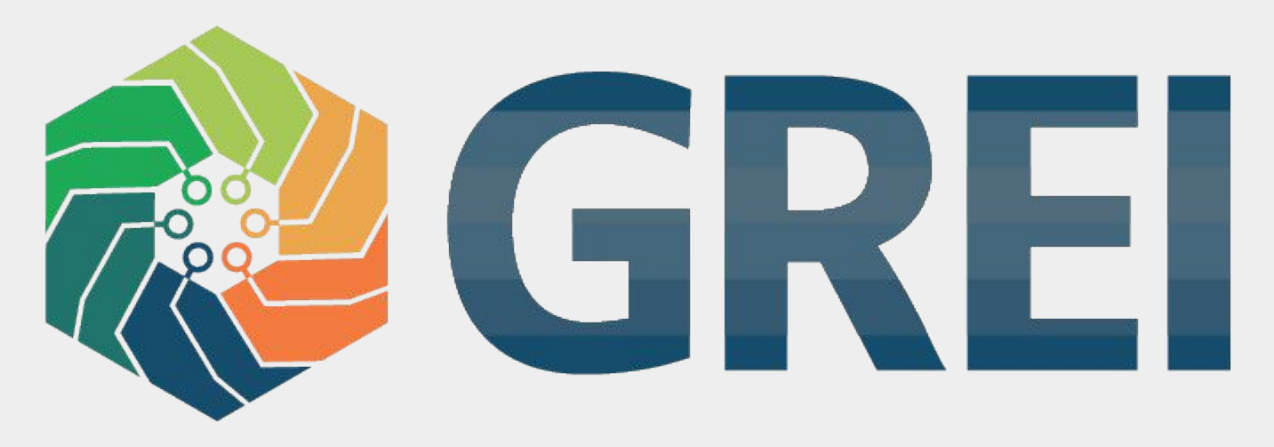

**Generalist Repository Ecosystem Initiative** 

# **Data Sharing in Generalist Repositories**

**A Workshop by the NIH GREI repositories**

*September 19, 2023 1-3pm ET* **NIH Research Festival 2023**

# **Meet your workshop hosts**

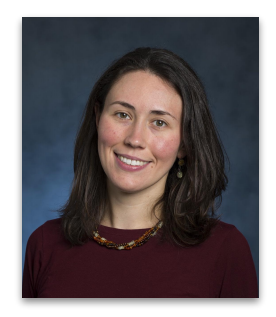

**Ana Van Gulick, PhD** 

Government and Funder Lead, Figshare

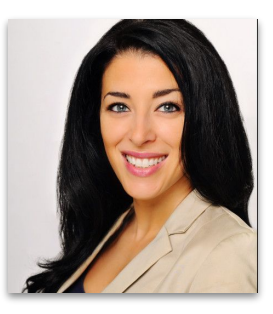

**Traci Snowden**

Product Manager, Elsevier

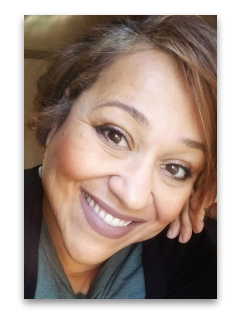

**Sonia Barbosa**

Manager of Curation, Harvard Dataverse

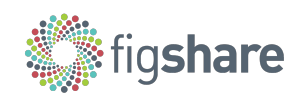

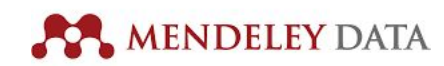

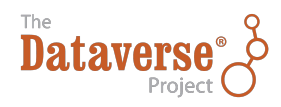

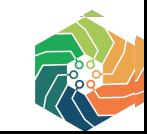

# **Workshop Outline**

- About GREI
- Introduction to Generalist Repositories in the NIH Data Landscape
- Best Practices for Sharing Data
- Best Practices for Finding Data
- Common Metadata Elements Across Repositories
- Examples of NIH Intramural Research Shared in Generalist Repositories
- **Resources**
- Feedback and Questions

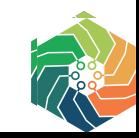

# **Introduction to the Generalist Repository Ecosystem Initiative (GREI)**

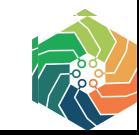

### **NIH Generalist Repository Ecosystem Initiative**

The mission of GREI is to establish a common set of capabilities, services, metrics, and social infrastructure; raise general awareness and facilitate researchers to adopt FAIR principles to better share and reuse data.

This initiative will further enhance the biomedical data ecosystem and help researchers find and share data from NIH-funded studies in generalist repositories.

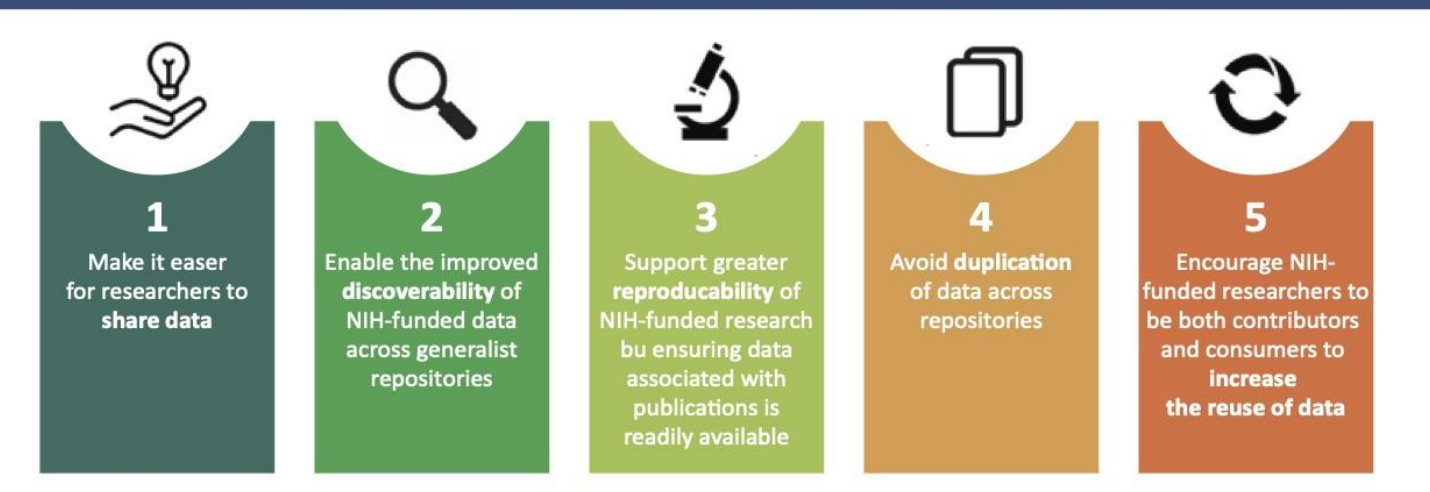

### **Goals of the Generalist Repository Ecosystem Inititative**

### https://doi.org/10.6084/m9.figshare.21318270

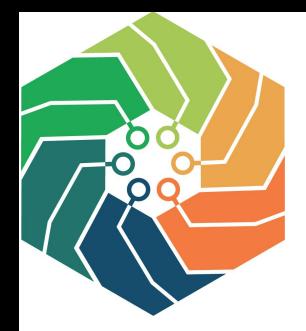

# **Generalist Repository Ecosystem Initiative (GREI)**

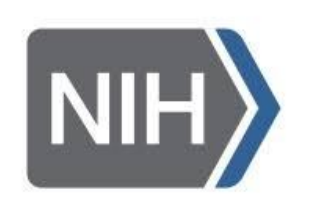

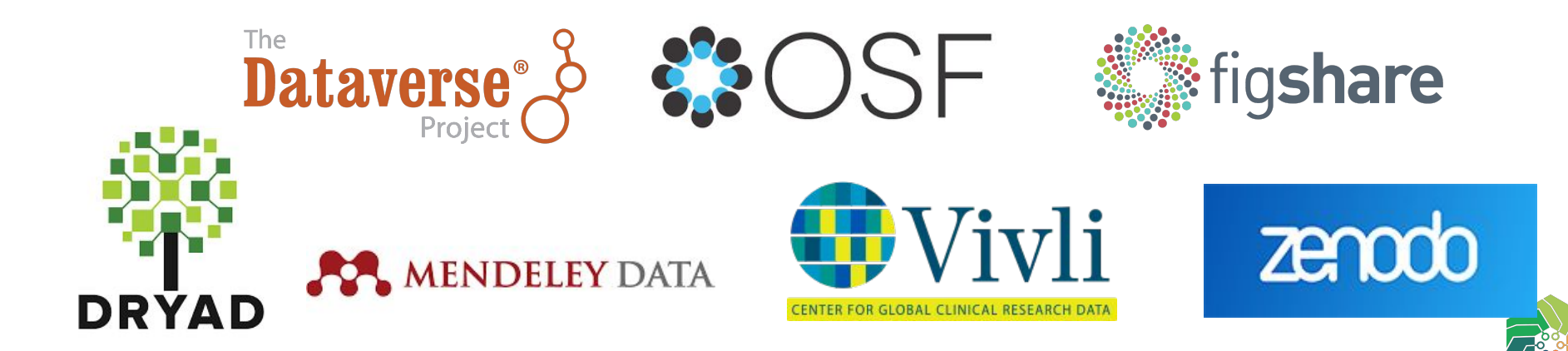

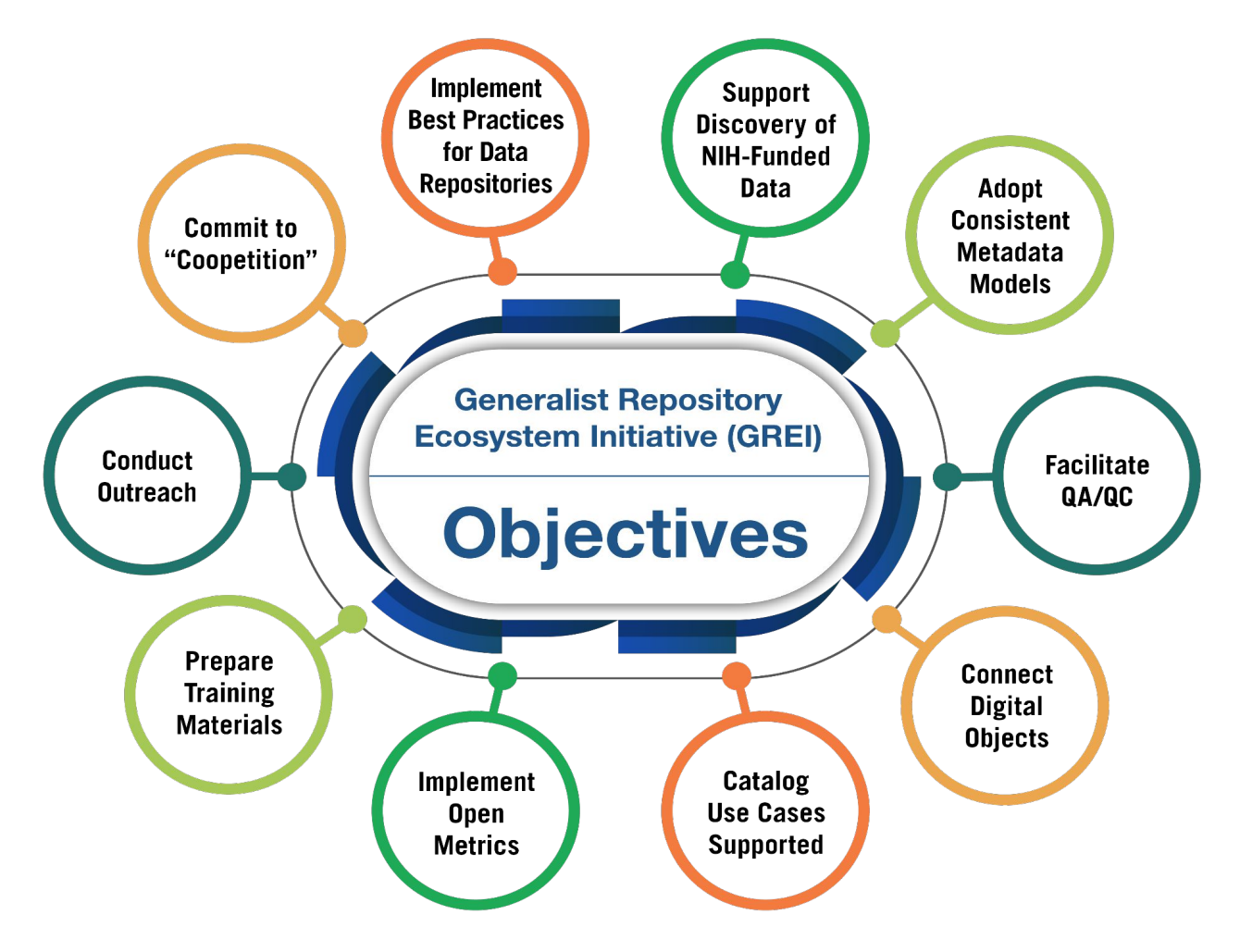

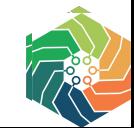

<https://datascience.nih.gov/data-ecosystem/exploring-a-generalist-repository-for-nih-funded-data>

# **Discussion Question**

**~**

# **Getting to know you**

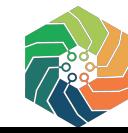

# **Introduction to Generalist Data Repositories**

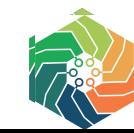

# **NIH Research Data Ecosystem**

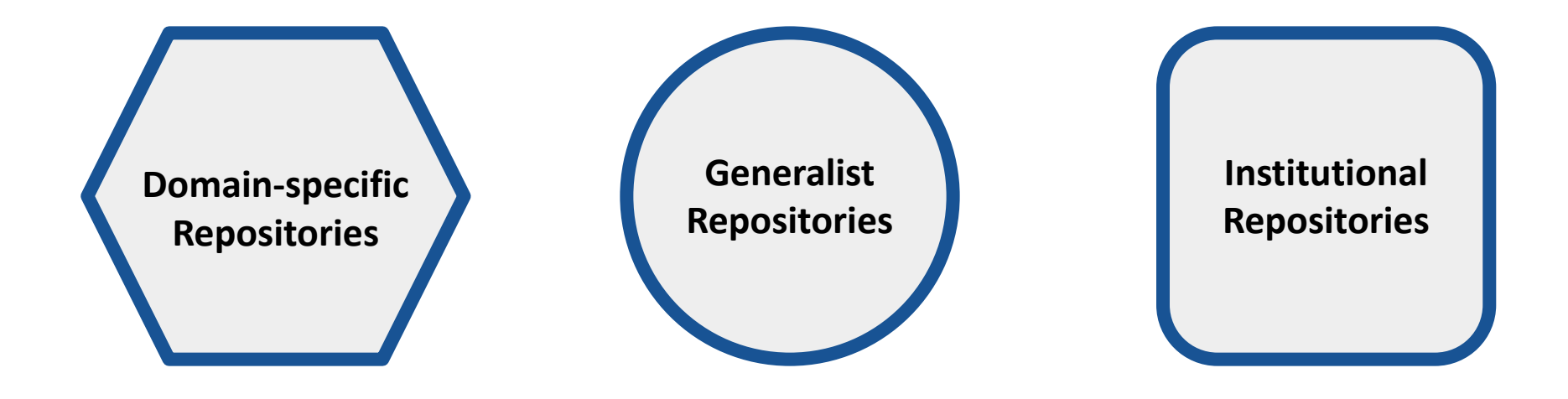

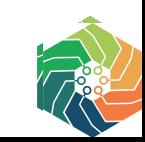

## **Considerations When Selecting a Repository**

[Repository Selection Considerations Tool](https://www.niddk.nih.gov/-/media/Files/Research-Funding/Data-Management-and-Sharing/PI-T02RepositorySelectionConsiderations.pdf) [\(NIDDK\)](https://www.niddk.nih.gov/-/media/Files/Research-Funding/Data-Management-and-Sharing/PI-T02RepositorySelectionConsiderations.pdf) is intended to assist investigators to align the data types to be generated with appropriate repositories for submission and sharing.

After repository selection, investigators should confirm repository eligibility criteria and data requirements(e.g., data access type, preservation duration, storage capacity, possible data linkage strategies, acceptable file format)

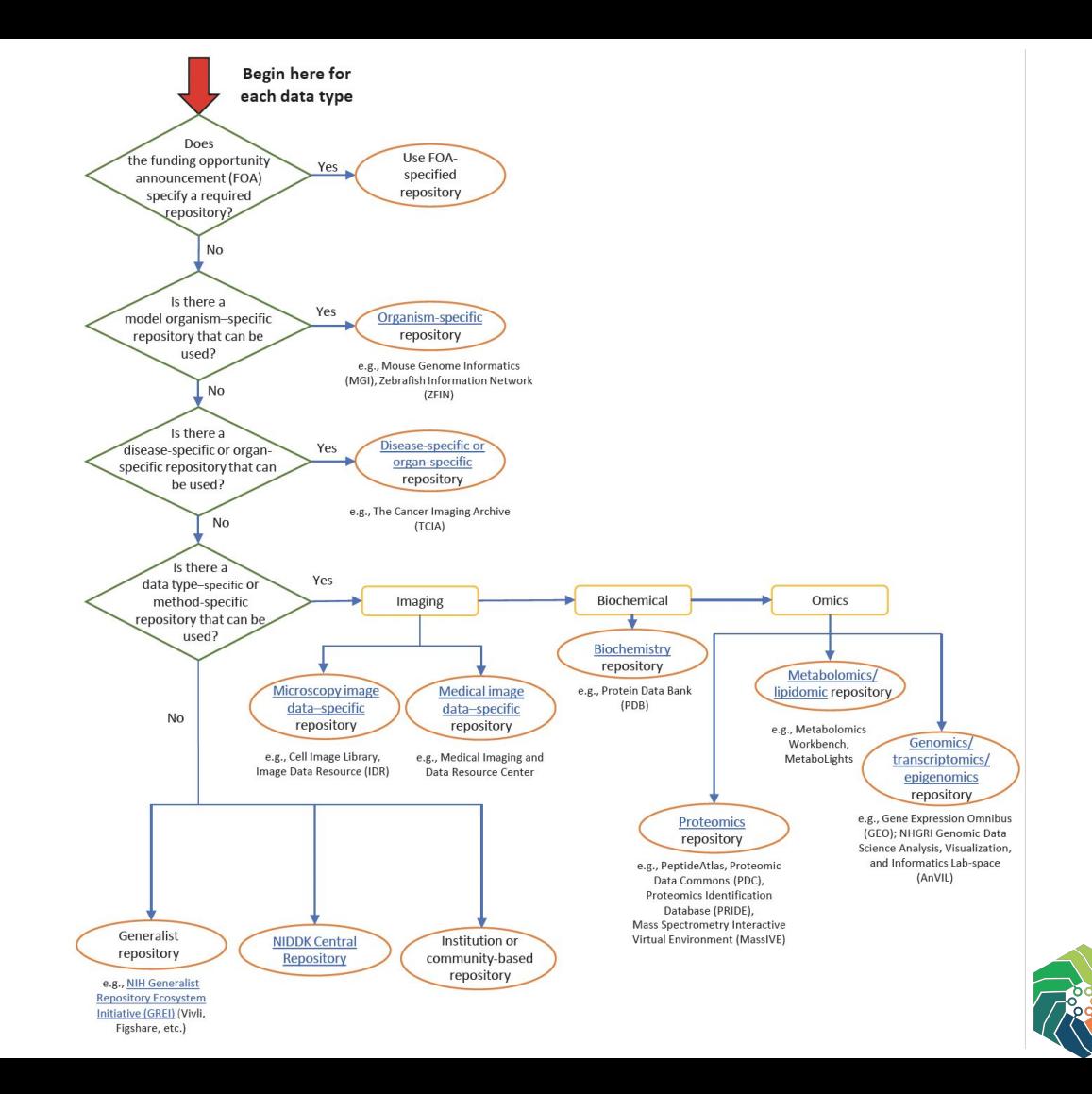

## **NIH Desirable Characteristics of Data Repositories**

*When choosing a repository to manage and share data resulting from Federally funded research, here are some desirable characteristics to look for:*

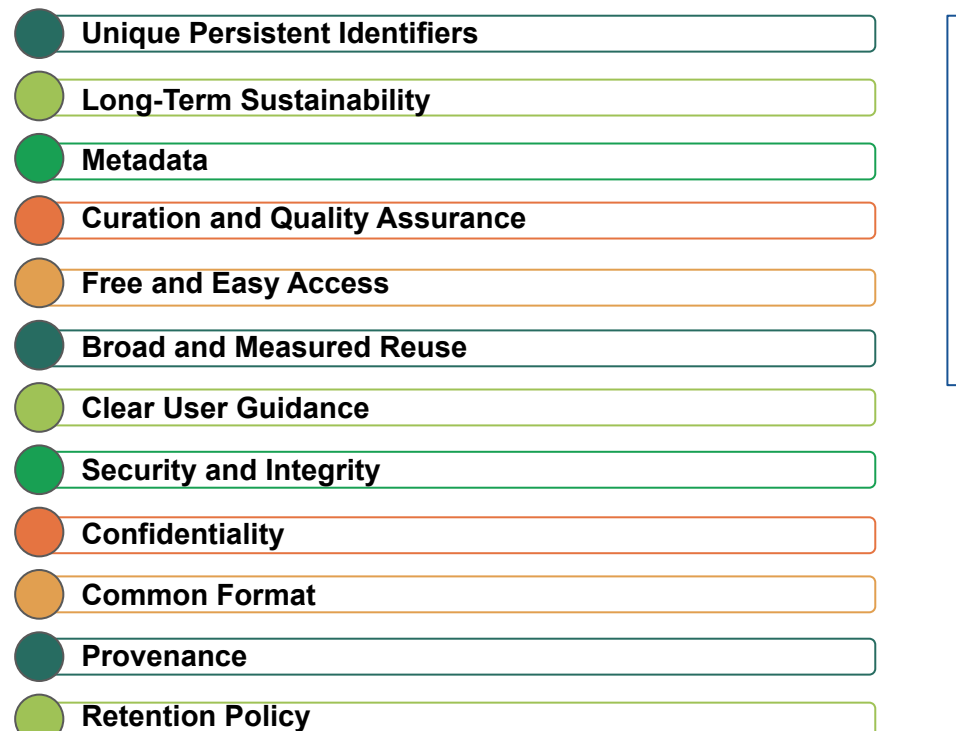

[Guidance set forth by NIH](https://sharing.nih.gov/data-management-and-sharing-policy/sharing-scientific-data/selecting-a-data-repository#desirable-characteristics-for-all-data-repositories)

And by [The National Science](https://www.whitehouse.gov/wp-content/uploads/2022/05/05-2022-Desirable-Characteristics-of-Data-Repositories.pdf)

[and Technology Council](https://www.whitehouse.gov/wp-content/uploads/2022/05/05-2022-Desirable-Characteristics-of-Data-Repositories.pdf), cited

in OSTP guidance

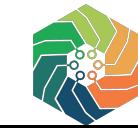

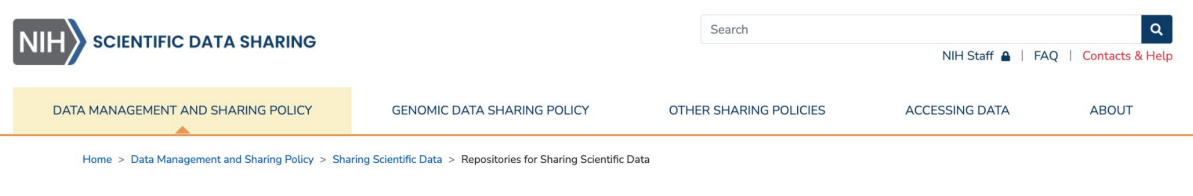

#### **Repositories for Sharing Scientific Data**

In general, NIH does not endorse or require sharing data in any particular repository, although some initiatives and funding opportunities will have individual requirements. Overall, NIH encourages researchers to select the repository that is most appropriate for their data type and discipline. See Selecting a Data Repository.

Browse through this listing of NIH-supported repositories to learn more about some places to share scientific data. Note that this list is not exhaustive. Select the link provided in the "Data Submission Policy" column to find data submission instructions for each repository.

Can't find a repository that suits your data? Here are several more resources:

- A listing of generalist repositories that accepts all data types
- . Nature's Data Repository Guidance<sup>12</sup>
- The Registry of Research Data Repositories<sup>12</sup>

#### NIH-supported Scientific Data Repositories\*

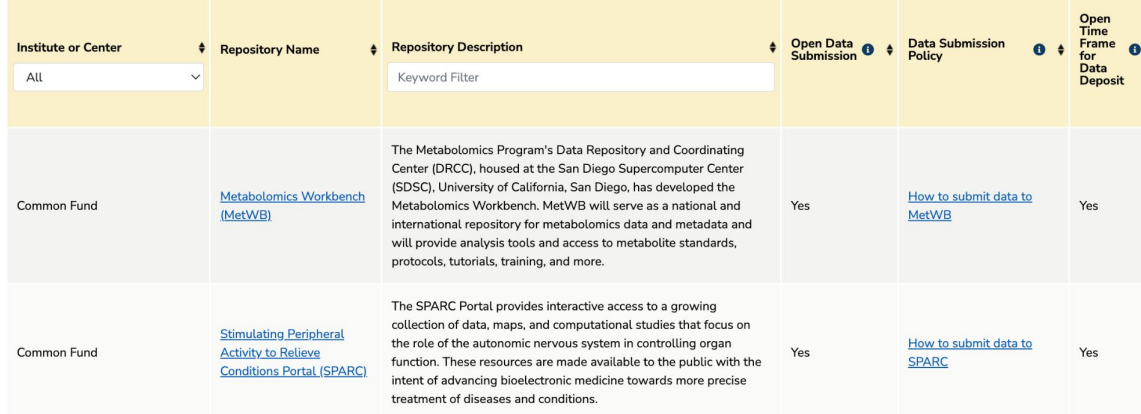

https://sharing.nih.gov/data-management-and-sharing-policy/sharing-scientific-data/repositories-for-sharing-scientific-data

四十 出

See Accessing Scientific Data for more

supported repositories.

information about accessing data from NIH-

 $\bullet$ 

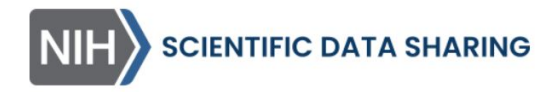

DATA MANAGEMENT AND SHARING POLICY

**GENOMIC D** 

Home > Data Management and Sharing Policy > Sharing Scientific Data >

### **Generalist Repositories**

While NIH encourages the use of domain-specific repositories where discipline or the type of data they generate, a generalist repository ca disciplinary focus. NIH does not recommend a specific generalist rep-

- Dataverse
- $Drvad<sup>Z</sup>$
- $\bullet$  Figshare<sup>L'</sup>
- IEEE Dataport
- Mendeley Data<sup>E</sup>
- Open Science Framework<sup>E</sup>
- Synapse<sup>E</sup>
- Vivli<sup>⊠</sup>
- $\bullet$  Zenodo<sup>L'</sup>

While NIH encourages the use of domain-specific repositories where possible, such repositories are not available for all datasets. When investigators cannot locate a repository for their discipline or the type of data they generate, a generalist repository can be a useful place to share data.

Generalist repositories accept data regardless of data type, format, content, or disciplinary focus. NIH does not recommend a specific generalist repository and the list below, which is not exhaustive, is provided as a quide for locating generalist repositories.

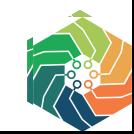

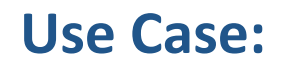

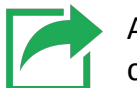

## **Is this repository a good fit for my data?**

- ❏ Data from any discipline (and interdisciplinary data)
- ❏ Data that has an appropriate home in a disciplinary or specialist repository
- ❏ Data in any format (and multiple formats)
- ❏ Data that should be shared in conjunction with software/code required for analysis
- ❏ Data that should be shared in conjunction with data in a disciplinary repository
- ❏ Data ready and intended for broad sharing and reuse
- ❏ Data and metadata that can benefit from quality control (curation)
- ❏ Data that requires a long-term embargo or managed access
- ❏ Data containing personally identifiable information (PII) or other sensitive content

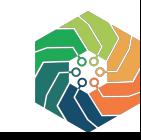

### **Generalist Repository Comparison Chart**

doi: 10.5281/zenodo.3946720

This chart is designed to assist researchers in finding a generalist repository should no domain repository be available to preserve their research data. Generalist repositories accept data regardless of data type, format, content, or disciplinary focus. For this chart, we included a repository available to all researchers specific to clinical trials (Vivli) to bring awareness to those in this field.

https://fairsharing.org/collection/GeneralRepositoryComparison

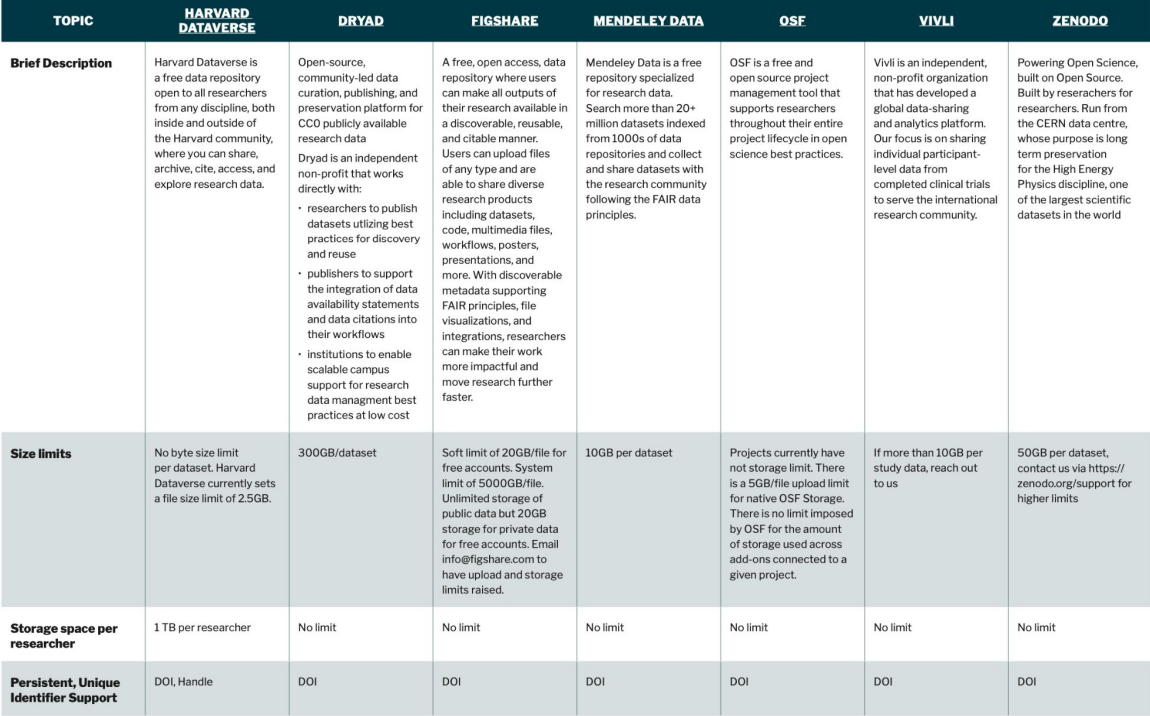

### <https://doi.org/10.5281/zenodo.3946719>

**Common features and unique features**

**Common:**  Core Metadata Persistent Identifiers (PIDs) Discoverable **Flexibility** Open access, FAIR **Metrics** 

**Unique:**  Output types Storage, size limits Licenses Review Controlled Access Visualization **Costs** 

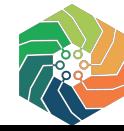

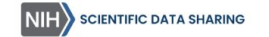

DATA MANAGEMENT AND SHARING POLICY

NIH Staff A | FAO | Contacts & Help

ACCESSING DATA

 $\overline{a}$ 

 $\Box$  +  $\Delta$ 

ABOUT

GENOMIC DATA SHARING POLICY OTHER SHARING POLICIES

Home > Other Sharing Policies > NIH Institute and Center Data Sharing Policies

#### NIH Institute and Center Data Sharing Policies

Data sharing is a priority across NIH. To this end, many institutes, centers, and research programs have instituted specific data sharing policies in addition to the trans-NIH policies. These policies are listed in the table below. Note that individual funding opportunities may specify other requirements or expectations, so be sure to read all instructions carefully.

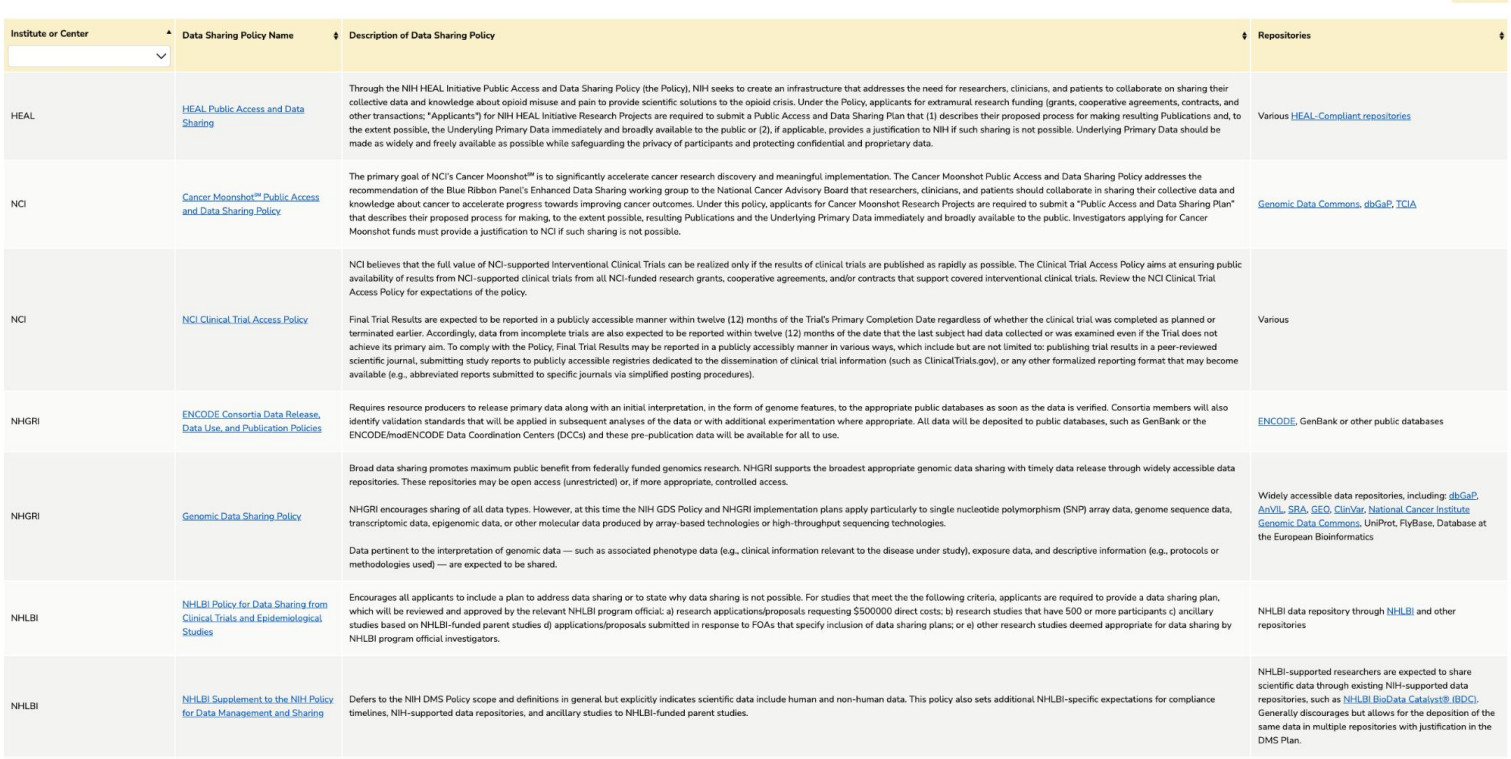

#### https://sharing.nih.gov/other-sharing-policies/nih-institute-and-center-data-sharing-policies

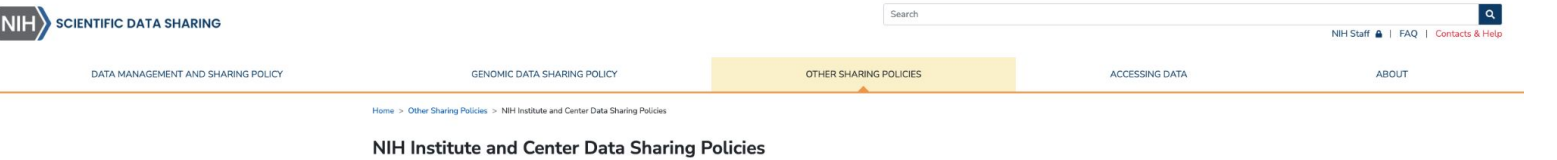

Data sharing is a priority across NIH. To this end, many institutes, centers, and research programs have instituted specific data sharing policies in addition to the trans-NIH policies. These policies are listed in the table below. Note that individual funding opportunities may specify other requirements or expectations, so be sure to read all instructions carefully.

**Institute or Center** <sup>4</sup> Data Sharing Policy Name **Description of Da** NIH Policy on the Dissemination of NIH-Funded Clinical Trial Information  $\ddot{\phantom{0}}$ Through the NIH collective data an **HEAL Public Access and Data HFAL** other transaction Sharing the extent possib made as widely a The NIH Policy on the Dissemination of NIH-Funded Clinical Trial Information sets the expectation that all NIH-funded awardees and investigators conducting clinical trials will register and report results of their trial in Clinicaltrials.gov. Read the details of the policy below. The primary goal recommendation Cancer Moonshot<sup>94</sup> Public Access knowledge about and Data Sharing Policy that describes the Moonshot funds must provide a justification to NCI if such sharing is not possible NCI believes that the full value of NCI-supported Interventional Clinical Trials can be realized only if Search  $\alpha$ availability of results from NCI-supported clinical trials from all NCI-funded research grants, cooper **NIH SCIENTIFIC DATA SHARING** Access Policy for expectations of the policy. NIH Staff | | FAQ | Contacts & Help **NCL NCI Clinical Trial Access Policy** Final Trial Results are expected to be reported in a publicly accessible manner within twelve (12) m terminated earlier. Accordingly, data from incomplete trials are also expected to be reported within **GENOMIC DATA SHARING POLICY** DATA MANAGEMENT AND SHARING POLICY OTHER SHARING POLICIES **ACCESSING DATA ABOUT** achieve its primary aim. To comply with the Policy, Final Trial Results may be reported in a publicly a scientific journal, submitting study reports to publicly accessible registries dedicated to the dissemir available (e.g., abbreviated reports submitted to specific journals via simplified posting procedures). Home > Genomic Data Sharing Policy > About Genomic Data Sharing > Genomic Data Sharing Policy Overview Requires resource producers to release primary data along with an initial interpretation, in the form **ENCODE Consortia Data Release, NHGR** identify validation standards that will be applied in subsequent analyses of the data or with addition **Genomic Data Sharing Policy Overview** Data Use, and Publication Policies ENCODE/modENCODE Data Coordination Centers (DCCs) and these pre-publication data will be av Broad data sharing promotes maximum public benefit from federally funded genomics research. NH NIH expects the broad and responsible sharing of human as well as non-human genomic data repositories. These repositories may be open access (unrestricted) or, if more appropriate, controlled Other data sharing policies may also apply to your resulting from NIH-funded research because the timely sharing of research results can accelerate O research. discoveries that improve our ability to diagnose, treat, and prevent disease. NHGRI encourages sharing of all data types. However, at this time the NIH GDS Policy and NHGRI Learn More **NHGR** Genomic Data Sharing Policy transcriptomic data, epigenomic data, or other molecular data produced by array-based technologie Data pertinent to the interpretation of genomic data - such as associated phenotype data (e.g., clin To comply with the NIH Genomic Data Sharing Policy<sup>12</sup>. NIH expects that investigators and institutions: methodologies used) - are expected to be shared . Develop and provide a plan for sharing genomic data as a part of the Data Management and Sharing Plan . Provide an Institutional Certification form at Just-in-Time, if working with human data Encourages all applicants to include a plan to address data sharing or to state why data sharing is n NHLBI Policy for Data Sharing from which will be reviewed and approved by the relevant NHLBI program official: a) research application NHLB **Clinical Trials and Epidemiological** · Submit genomic data in a timely manner to an appropriate repository studies based on NHLBI-funded parent studies d) applications/proposals submitted in response to Studies NHLBI program official investigators. · Responsibly use controlled-access data . Appropriately cite controlled-access data in publications and presentations Individual NIH Institutes, Centers, or Offices may have additional expectations (see GDS Policy Expectations by NIH Institute & Center). NHLBI Supplement to the NIH Policy Defers to the NIH DMS Policy scope and definitions in general but explicitly indicates scientific data **NHLB** timelines, NIH-supported data repositories, and ancillary studies to NHLBI-funded parent studies. Select each step below to learn more. for Data Management and Sharing BEFORE SUBMITTING GENOMIC DATA SUBMITTING GENOMIC DATA **ACCESSING GENOMIC DATA** 

四十 出

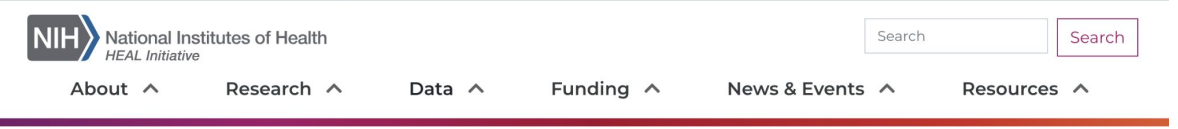

Home / HEAL Public Access and Data Sharing

### **HEAL Public Access and Data Sharing**

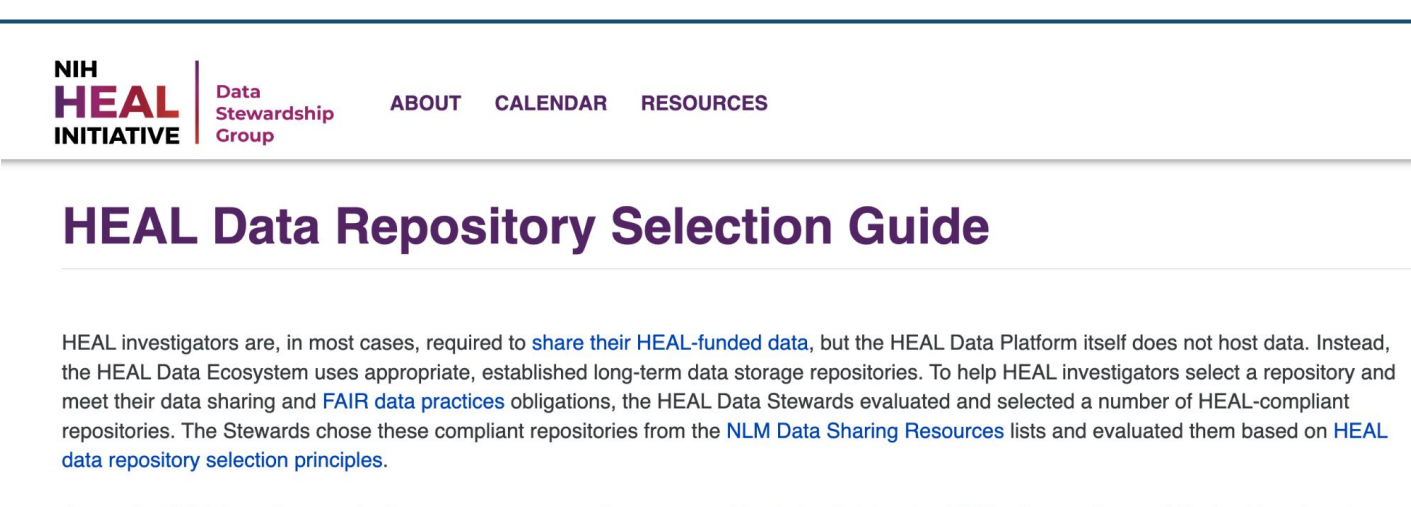

Generally, HEAL investigators who have access to a repository managed by their administering NIH Institute or Center (IC) should explore that option first. For further information, please read the NIH IC Section below. If this is not applicable, investigators should review the list to identify a repository well suited to the organism they are studying, the type of data they are producing, and/or a repository they have used in the past. Investigators should submit data to a discipline-specific repository, where possible, but may submit to a generalist repository if their data do not fit naturally into one of the compliant domain-specific repositories. If you feel the best repository for your data is not on the HEAL-compliant list, please contact the HEAL Stewards.

With HEAL investigator input, the Stewards will continue to work together with NIH to evaluate and update the list based on HEAL's needs.

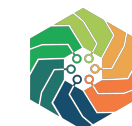

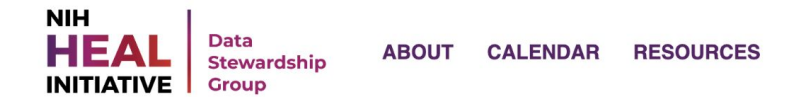

### **HEAL Data Repository Selection Guide**

#### **HEAL-Compliant Repository List**

The repositories below represent the most up-to-date list of compliant destinations for HEAL data. For more information about each repository, we provide direct links to repositories and re3data/FAIRsharing entries. Re3data is a global registry of research data repositories, providing objective summaries of repository attributes. FAIRsharing is a similar resource, providing curated and crowd-sourced descriptions and evaluations of repository features.

The HEAL Stewards ordered this list loosely by preference. In many cases, you should go down the list and select the first repository to which you are eligible to submit data and that accepts your data type.

Some NIH Institutes or Centers (ICs) require their HEAL investigators, or a subset of their HEAL investigators, to deposit their data in a repository managed by the IC. Be sure to check your Notice of Award language to see if your administering IC has a supporting repository.

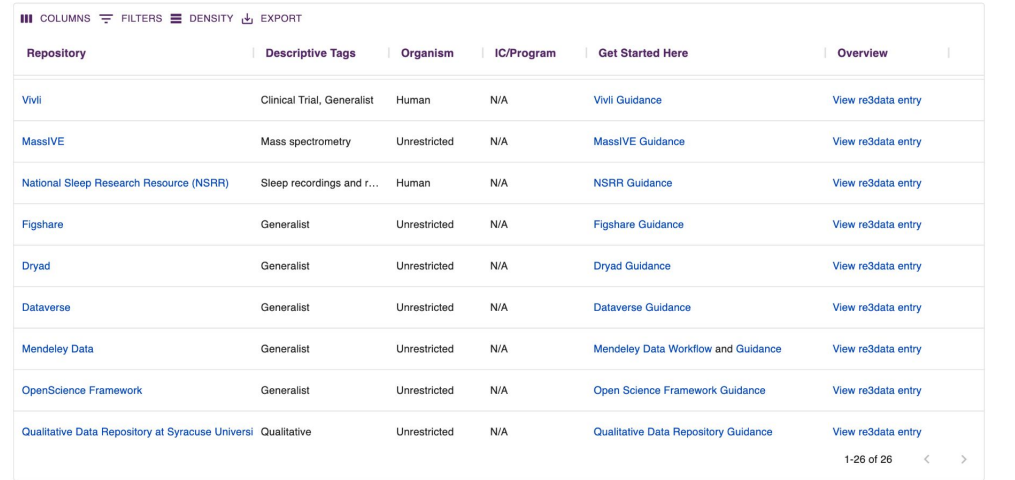

Vivli Figshare Dryad **Dataverse Mendeley Data Open Science Framework** Zemodo

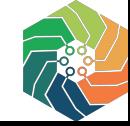

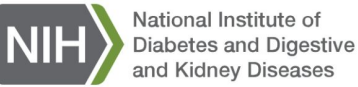

Search

**About NIDDK** 

**Research & Funding** 

**Health Information** 

**News** 

Home \ Research & Funding \ Research Resources \ NIDDK Data Management & Sharing

#### **Research Resources**

NIDDK Data Management & Sharing

- · NIDDK Guidance for Writing a DMS Plan
- · NIDDK DMS Tools & Resources

### **NIDDK Data Management & Sharing**

The goal of the NIH Data Management and Sharing (DMS) policy is to maximize the availability of data from NIH-supported research to advance NIH's mission to enhance health, lengthen life, and reduce illness and disability. The DMS policy provides a consistent, minimum expectation of data management and sharing for all research supported by the agency. To help investigators implementing the NIH DMS policy, the National Institute of Diabetes and Digestive and Kidney Diseases (NIDDK) offers Institute-specific guidance for drafting a DMS Plan, as well as tools and examples to supplement the NIH DMS policy and resources NIHZ.

#### **Guidance for Writing a DMS Plan**

Access NIDDK specific guidance for the DMS plan elements.

• Data Type

- Related Tools, Software, and/or Code
- Standards
- Data Preservation, Access, and **Associated Timelines**
- Access, Distribution, or Reuse Considerations
- Oversight of Data Management and **Sharing**

#### **DMS Tools and Resources**

Access NIDDK resources for completing a DMS Plan.

- DMS Plan Worksheet
- DMS Plan Examples
- Data and Metadata Standards
- Selecting a Data Repository
- NIDDK DMS Webinar Series
- Frequently Asked Questions (FAQ)
- Glossary of DMS Terms

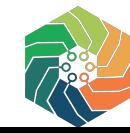

https://www.niddk.nih.gov/research-funding/research-resources/data-management-sharing

NIDDK

News v

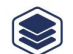

#### **Selecting a Data Repository**

Using an appropriate data repository generally improves the FAIRness (Findability, Accessibility, Interoperability, and Reusability) of the data. Selection of an appropriate data repository is essential to maximize data sharing. NIDDK affirms the desired repository characteristics  $N=$  established by NIH, and strongly encourages the use of existing repositories to the extent possible for preserving and sharing scientific data.

Investigators need to consider the type of data they will be submitting when selecting a repository. A short justification of the repository selected for each data type must be included.

NIDDK strongly encourages investigators to consider the factors below in order when selecting a repository:

- 1. NOFO requirement (e.g., NIDDK-funded, large, multi-site clinical studies should submit data to the NIDDK Central Repository).
- 2. Organism, domain, or data type-specific repositories.
- 3. Whether controlled access to data is required (e.g., for protection of human subjects' privacy).

**Repository Selection Aides** 

- The Repository Selection Considerations Tool (NIDDK) (PDF, 293.45 KB)  $\Box$  is intended to assist investigators to align the data types to be generated with appropriate repositories for submission and sharing.
- dkNET & lists available data repositories used by NIDDK supported researchers and provides tools to help comply with data sharing requirements.
- NIH Repositories for Sharing Scientific Data NIH &, NIH-supported repositories and generalist repositories NIHC's for a wide range of data types and disciplines.
- The NIDDK DMS webinar "Finding a Repository for Your Data" provided additional information about NIDDK-research relevant repositories. The webinar videos linked below provides:
	- o an overview of the tools and resources available on the NIDDK Information Network (dkNET) through Dr. Grethe's presentation & O.
	- o data eligibility and acceptance criteria as summarized in a presentation by Dr. Rodriguez &  $\Box$  on the NIDDK Central Repository.
	- how generalist repositories can be leveraged when a domain or data-type specific repository is not available, as reviewed in the presentation by Mr. Chandramouliswaran  $\mathbb{C}^{\bullet}$   $\Box$ .

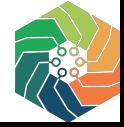

#### https://www.niddk.nih.gov/research-funding/research-resources/data-management-sharing/dms-tools-resources#datarepository

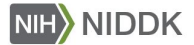

Health Information  $\vee$ 

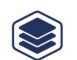

### **Selecting a Data Repository**

Using an appropriate data repository generally imp Accessibility, Interoperability, and Reusability) of t data repository is essential to maximize data sharing repository characteristics NIHC' established by NIH. existing repositories to the extent possible for prese Investigators need to consider the type of data they repository. A short justification of the repository se included.

NIDDK strongly encourages investigators to consid selecting a repository:

- 1. NOFO requirement (e.g., NIDDK-funded, large, r submit data to the NIDDK Central Repositor
- 2. Organism, domain, or data type-specific reposit
- 3. Whether controlled access to data is red lired (e.g subjects' privacy).

#### **Repository Selection Aides**

- The Repository Selection Considerations Tool (N intended to assist investigators to align the data appropriate repositories for submission and shap
- $\bullet$  dkNET  $\sigma$  lists available data repositories used by provides tools to help comply with data sharing
- NIH Repositories for Sharing Scientific Data NIHC generalist repositories NIHC' for a wide range of d
- The NIDDK DMS webinar "Finding a Repository information about NIDDK-research relevant rep below provides:
	- o an overview of the tools and resources avail Network (dkNET) through Dr. Grethe's pres
	- o data eligibility and acceptance criteria as su Rodriguez & O on the NIDDK Central Report
	- · how generalist repositories can be leverage specific repository is not available, as reviet Mr. Chandramouliswaran & D.

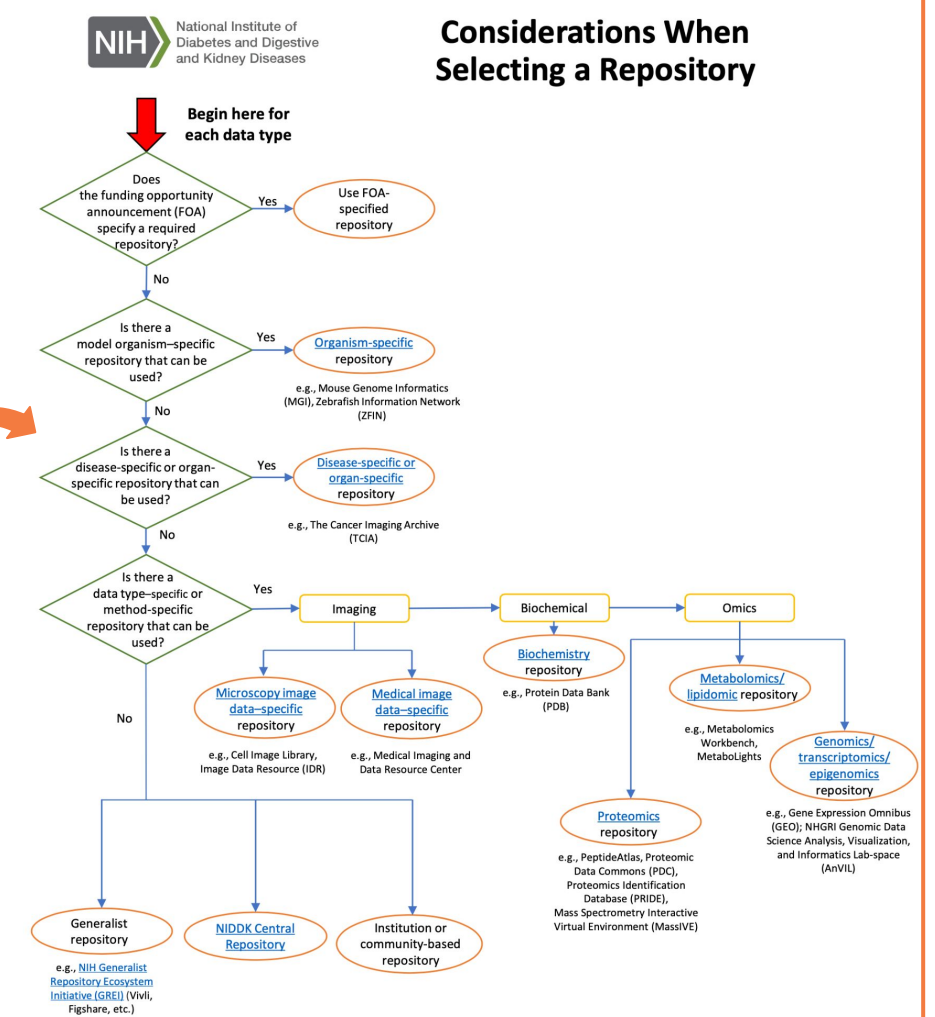

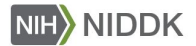

Research & Funding V

Health Information  $\vee$ 

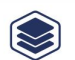

### **Selecting a Data Repository**

Using an appropriate data repository generally imp Accessibility, Interoperability, and Reusability) of t data repository is essential to maximize data sharing repository characteristics NIHC' established by NIH. existing repositories to the extent possible for prese Investigators need to consider the type of data they repository. A short justification of the repository se included.

NIDDK strongly encourages investigators to consid selecting a repository:

- 1. NOFO requirement (e.g., NIDDK-funded, large, r submit data to the NIDDK Central Repository).
- 2. Organism, domain, or data type-specific reposit
- 3. Whether controlled access to data is required (e.) subjects' privacy).

#### **Repository Selection Aides**

• The Repository Selection Considerations Tool (N أعالمك والمناقب والمتقالة والمساوية والمتعاقب المتوافدة المتمال والمتألف والمتقيد

### Generalist repository

e.g., NIH Generalist **Repository Ecosystem** Initiative (GREI) (Vivli, Figshare, etc.)

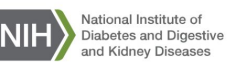

### **Considerations When Selecting a Repository**

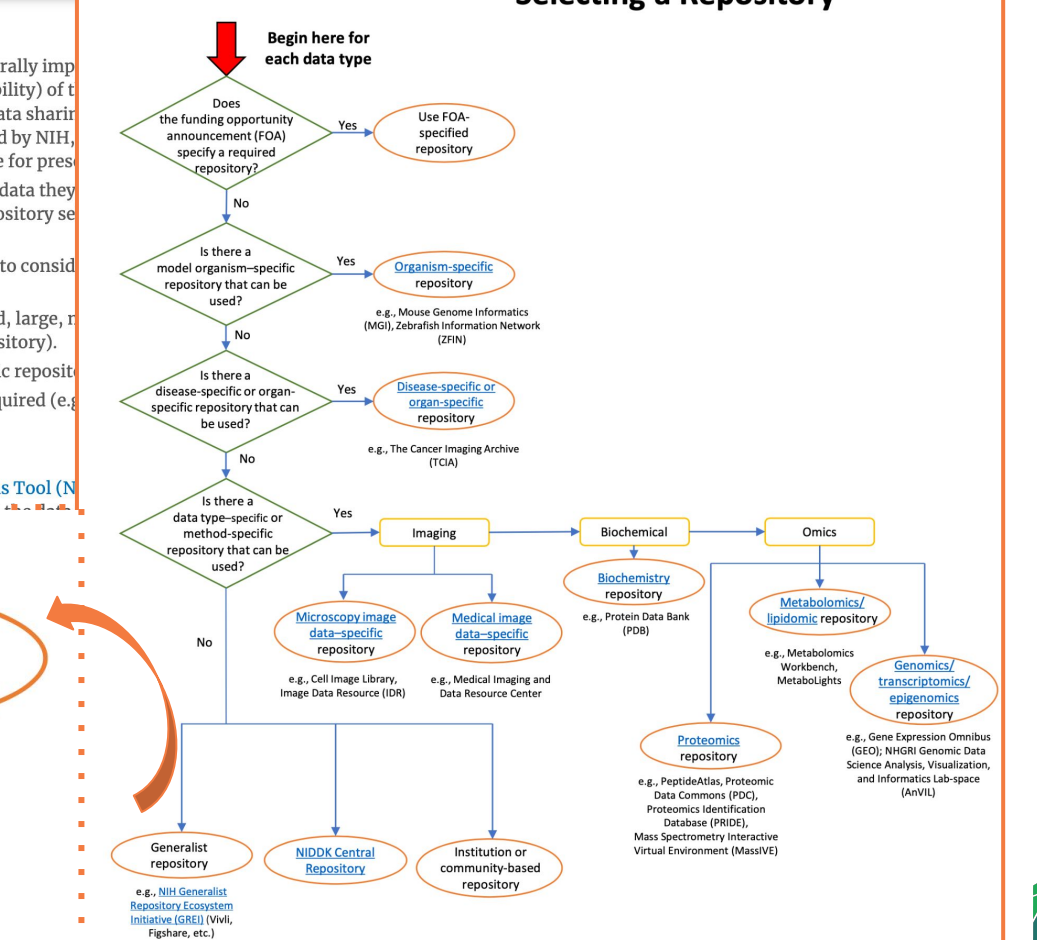

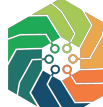

## **How is GREI making data sharing easier for intramural researchers?**

- Flexible data sharing of many different output types
- Easy deposit workflows
- Combine with other repositories
- Interoperable common metadata and persistent identifiers
- Product enhancements for NIH data sharing and discovery
- Tool integrations

# **How is GREI improving discoverability of datasets across ALL repositories?**

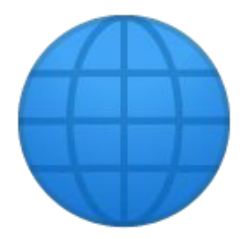

- Good discoverability across search engines and indexes
- Metadata for discovery and reuse
- Product enhancements for tracking and reuse of NIH data
- Common metrics
- Data Citations
- Credit for your work

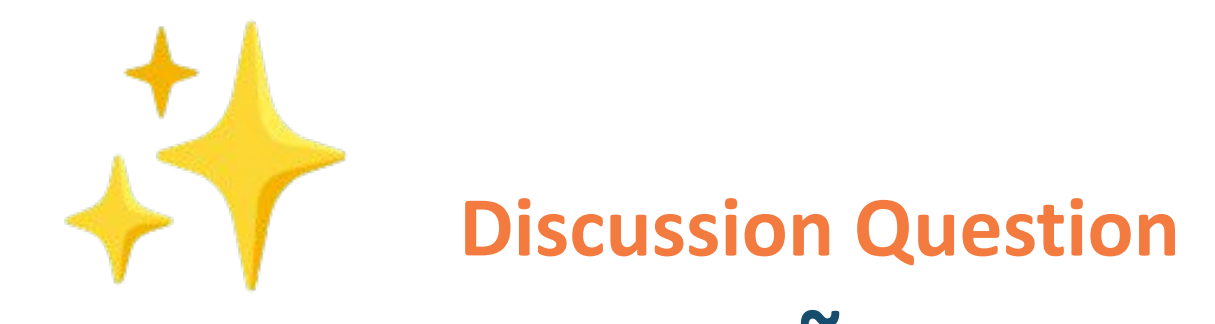

# **Experience using Generalist Repositories**

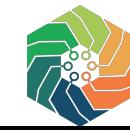

# **Best Practices for Sharing Data**

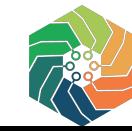

# Best practices for sharing data

### **GATHER all stages of data needed for reanalysis**

- Consider including the following:
- · Unprocessed raw data in recommended file types
- · Prepared and organized numerical data
- (tables, spreadsheets, etc.)
- Code used to process and analyze data
- Output (statistics and visualizations)

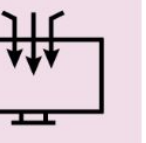

### **VERIFY files can be shared publicly**

• Remove restricted materials such as:

• Copyrighted or Licensed documents or software (CC0)

• Content from published articles, grants, or patents

. Data from third party with restricted terms-of-use

- · Identifiable human subjects data
- Locations of endangered and vulnerable species

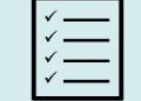

### **ORGANIZE files logically**

- Check files for errors or omissions.
- Name files descriptively and consistently.
- · Omit needless files.

5

- Create a clear and logical file structure.
- · Bundle organized files into compressed file archives.
- Try to keep individual files or archives smaller than 10GB.
- . Verify file archives open and are not corrupted.

### **DESCRIBE your dataset in a README**

- Write clearly for a broad audience.
- Describe processing pipeline and analysis steps.
- Define variables and allowable values.
- Describe software used to process, visualize, analyze, and compress your data (add open source recommendations if possible).

### **SHARE your data**

- · Identify a suitable data repository
- Review submission instructions
- Prepare your data following best practices
- Cite your published data package and share it on professional websites and/or social media

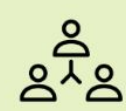

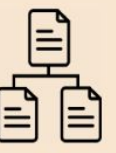

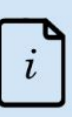

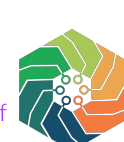

### https://datadryad.org/docs/QuickstartGuideToDataSharing.pdf

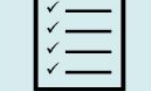

### **CHOOSE open file formats**

- . Use non-proprietary open file formats when possible to enable easy access, better preservation and interoperability.
- . If you include proprietary files, consider also providing the data in an open format.
- · Plain text formats are preferred.

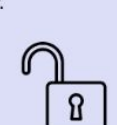

### **Gather all data needed for reanalysis**

1

### For ease of reuse and understanding include:

- Unprocessed, raw data
- Prepared & organized numerical data (spreadsheets, tables, etc.)
- Code, scripts, or software used to process and analyze data
- Output (statistics & visualizations)

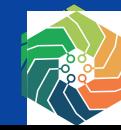

# Verify that files *can* be shared publicly

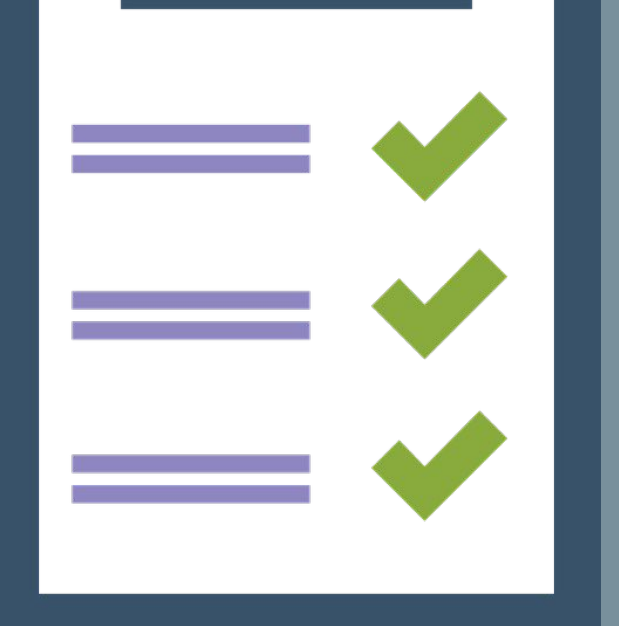

 $\overline{2}$ 

Remove restricted materials such as:

Copyrighted or licensed documents or software (non-CC0)

Content from published articles, grants, or patents

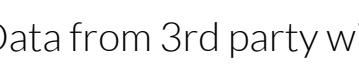

Data from 3rd party with restricted terms-of-use

Identifiable human subjects data

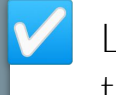

Location information for species at risk (declining, threatened, endangered, or vulnerable status)

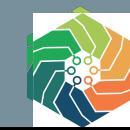

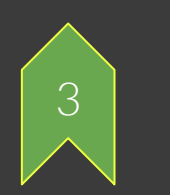

## Choose open file formats

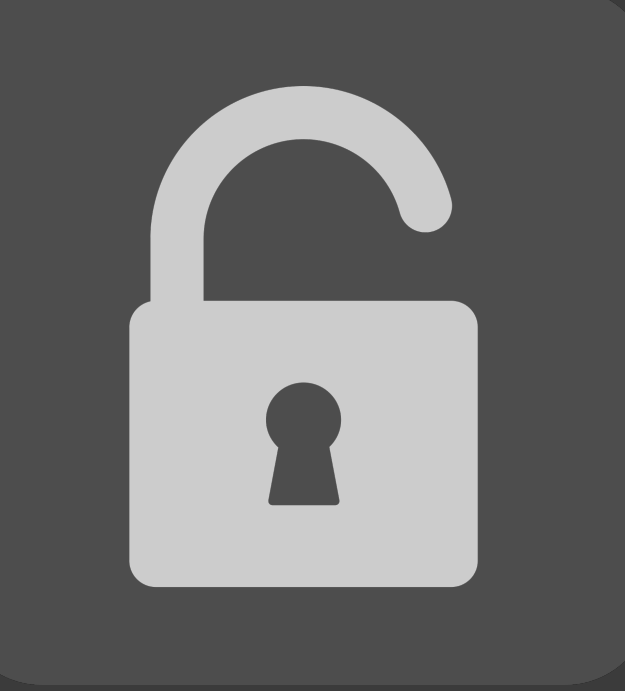

● Use non-proprietary, open file formats when possible to enable easy access, better preservation, and interoperability (commonly used in research community, unencrypted, uncompressed)

 If you *do* include proprietary files, consider also providing the data in an open format

- Plain text formats are preferred (.csv)
- **License**: Ideally, CC0. This allows reuse without any restrictions, requirements

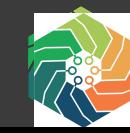

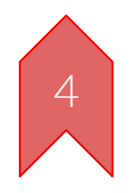

# Organize files logically

Choose **open** file formats

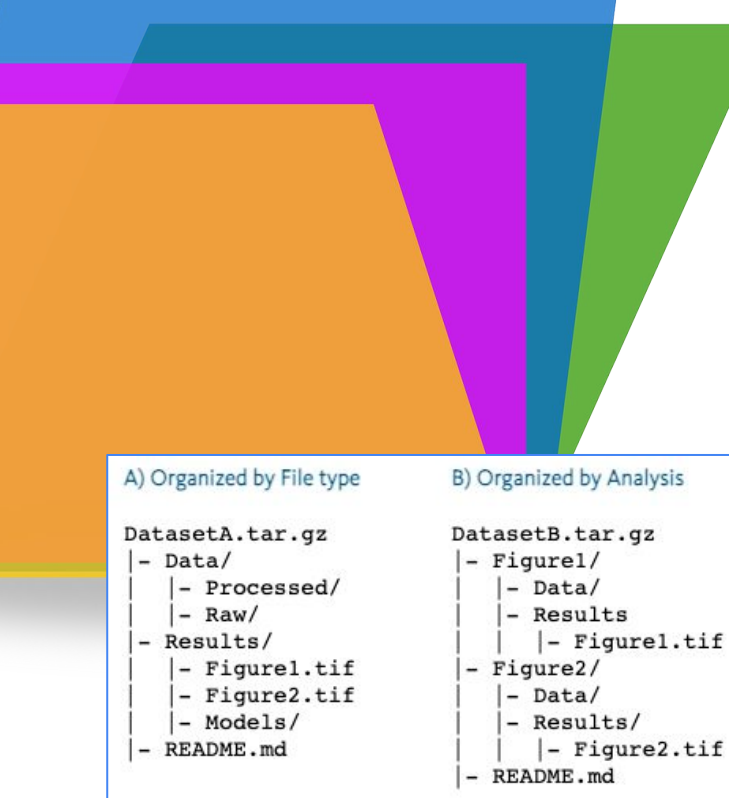

- Check files for errors or omissions
- Name files descriptively and consistently
- Remove unnecessary files
- Create a clear and logical file structure
- Bundle organized files into compressed file archives
- Keep individual files or archives less than 10GB in size
- Verify file archives open and are not corrupted

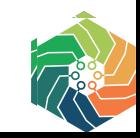

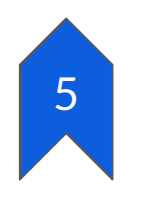

# Prepare a comprehensive README file

- Write clearly for a broad audience
- Describe processing pipeline and analysis steps
- Define all variables, abbreviations, missing data codes, and units and allowable values
- Dates and locations of data collection (use standardized date formats)
- Provide description of file structure and contents
- Describe code, scripts, or software used to process, visualize, analyze, and compress the data

#### # Title of Dataset:

Brief summary of dataset contents, contextualized in experimental procedures and results.

## Description of the Data and file structure

This is a freeform section for you to describe how the data are structured and how a potential consumer might use them. Be as descriptive as necessary. Keep in mind that users of your data might be new to the field and unfamiliar with common terminology, metrics, etc.

Describe relationship between data files, missing data codes, other abbreviations used. Be as descriptive as possible.

## Sharing/access Information

Links to other publicly accessible locations of the data:

Was data derived from another source? If yes, list source(s):

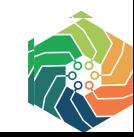

# Decide where to share your data! <https://doi.org/10.5281/zenodo.3946719>

Generalist Repository This chart is designed to assist researchers in finding a generalist repository should no domain<br>
repository be available to preserve their research data. Generalist repositories accept data regardles researchers specific to clinical trials (Vivli) to bring awareness to those in this field.

doi: 10.5281/zenodo.3946720

6

https://fairsharing.org/collection/GeneralRepositoryComparison

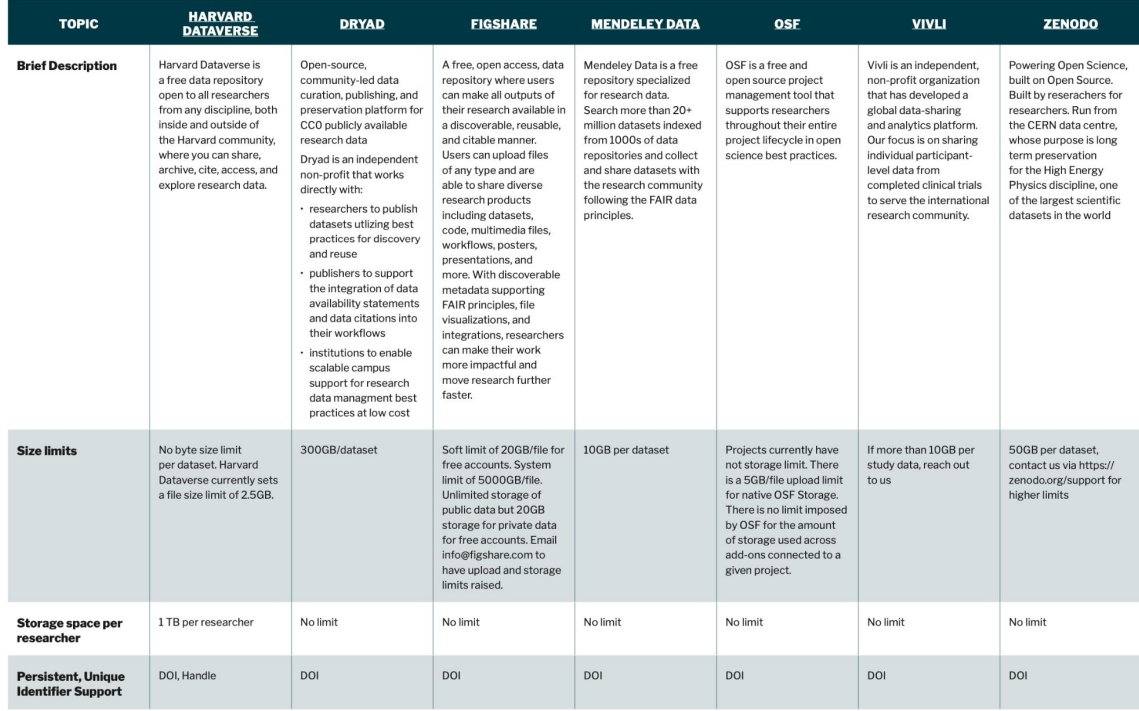

### Repository Features

### Common: Core Metadata Persistent Identifiers Discoverable **Flexibility** Open access, FAIR **Metrics**

Unique: Output types Storage, size limits Licenses Evaluation Controlled Access Visualization Costs

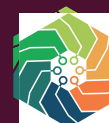

# In Review: Best practices for sharing data

1 Gather all data needed for reanalysis

2 Verify files can be shared publicly

3 Choose open file formats

4 Organize files logically

5 Describe your dataset in a detailed README file

6 Choose a suitable repository to share your data

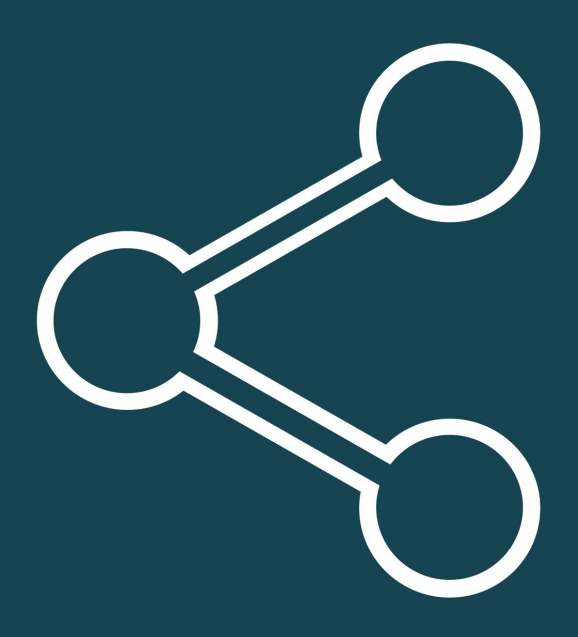

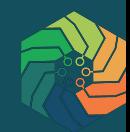
### **Data preparation**:

Additional considerations for **human subjects data**

- What level of data transformation does the repository require for reducing risk of re-identification?
- What privacy services or support does your institution offer?
- Governance: Do data requests go through a managed approval process or can anyone get at the data without restriction?
- Technical: Is the data accessible only in a secure enclave or workspace or can users download the data to their own computers?

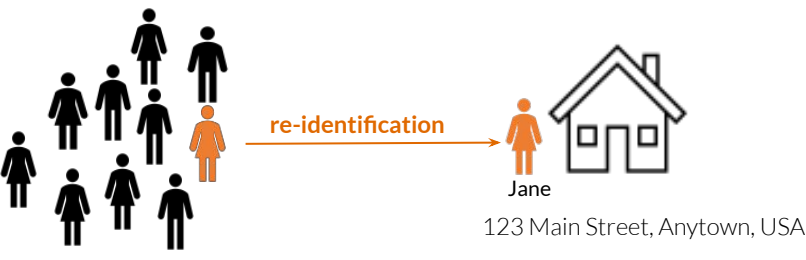

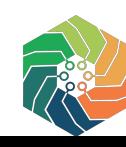

### **Example of de-identified human subjects data shared in Harvard Dataverse**

### **Terms of use and application form for data requests**

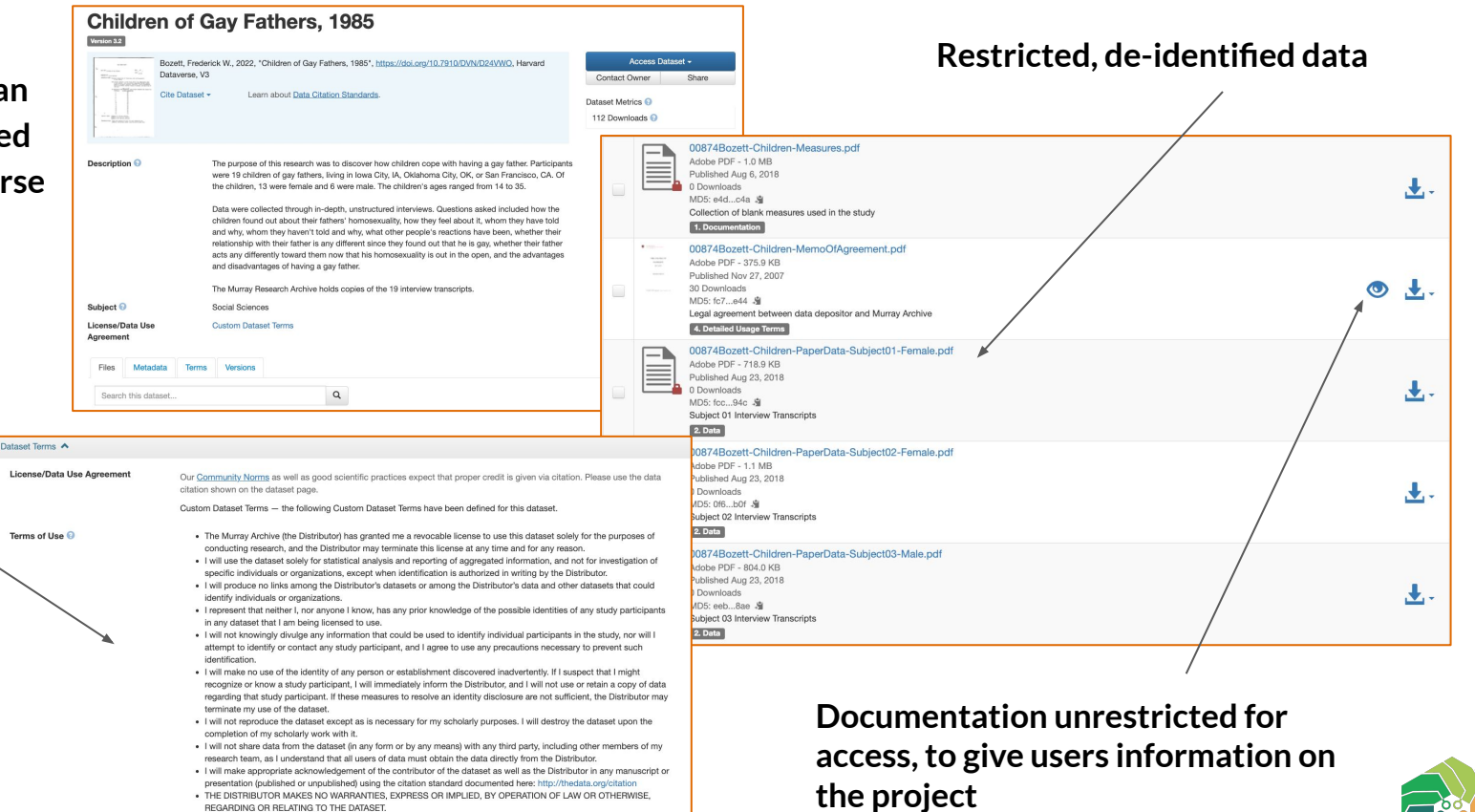

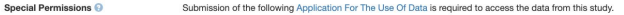

### **Leveraging persistent identifiers**

- A persistent identifier is a long-lasting reference to a resource.
- Aiming to solve for lost and broken links to important information through both technical and human failures.
- Enables access to a resource even if it is moved to different locations or owners.
- Creates opportunities for interoperability with many kinds of infrastructure and systems.
- Key element in making data FAIR (Findable, Accessible, Interoperable, Reproducible)!

### - **Get and use PIDs** - **Register for an ORCID iD! → <https://orcid.org>** - **Include relevant related PIDs in the metadata for your software, dataset, and paper PIDs, even if your repository or publisher says they're optional.** - **Use repositories that provide PIDs Here's what you can do:**

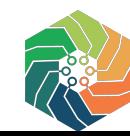

**There are PIDs for people, places, and things**

PIDs for **people** (researchers) include ISNIs and ORCID iDs

Connecting Research and Researchers

Example: <https://orcid.org/0000-0002-5989-8244>

PIDs for **places** (research organizations) include ROR and Funder IDs

**RORX** 

Example: <https://ror.org/05d5mza29>

PIDs for **things** (research outputs/inputs like grants, papers, projects, etc.) include Crossref and DataCite DOIs, IGSNs, and more!

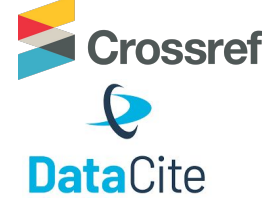

Example: [https://doi.org/10.17605/osf.io/jzu37](https://doi.org/10.17605/OSF.IO/JZU37)

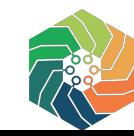

# **Best Practices for Finding Data**

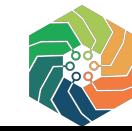

# Best practices for FINDING data in a generalist repository

### **Describing data for discovery and reuse**

All GREI repositories support the DataCite metadata schema and may support others

Repositories will typically have some fields with built-in controlled vocabularies and others that are free-text

- **Title**: Be descriptive, include data type, location, timeframe, and subject\*
- **Abstract**: Describe the data and context of its collection, not the results of a study\*
- **Author name**(s) and **affiliation**(s)
- **○ Research domain**
- **○ Funding information, award number**
- **Keyword**(s): Add synonyms, broader or more specific terms, use standardized vocabularies where possible
- **Related works**: Link to supplemental info, data management plans, preprint, related article, links to other publicly accessible locations of the data, etc.

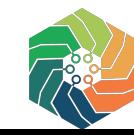

# Google search for finding data

### Example: Harvard Dataverse Abstract

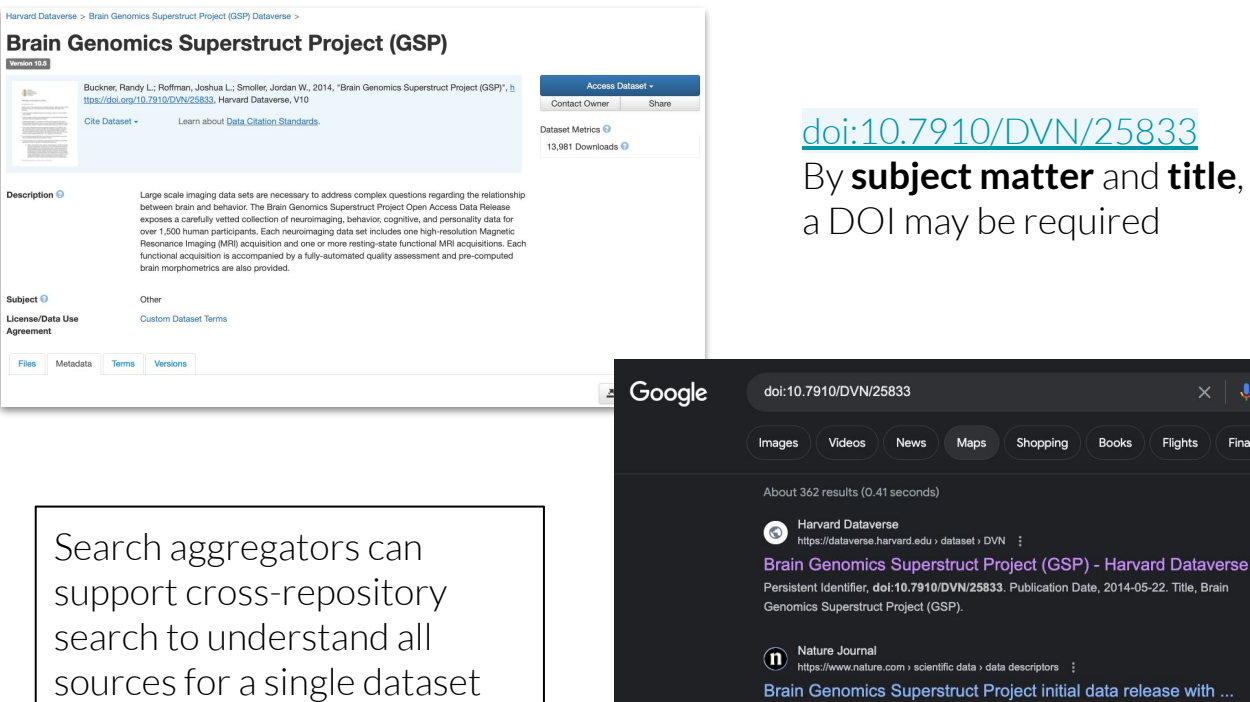

### [doi:10.7910/DVN/25833](https://doi.org/10.7910/DVN/D24VWO) By **subject matter** and **title**, a DOI may be required

by AJ Holmes · 2015 · Cited by 339 - The GSP release data provides a carefully vetted collection of neuroimaging, behavioral, cognitive, and personality data for 1,570 participants

### By **author** and **title**  yields ample citations

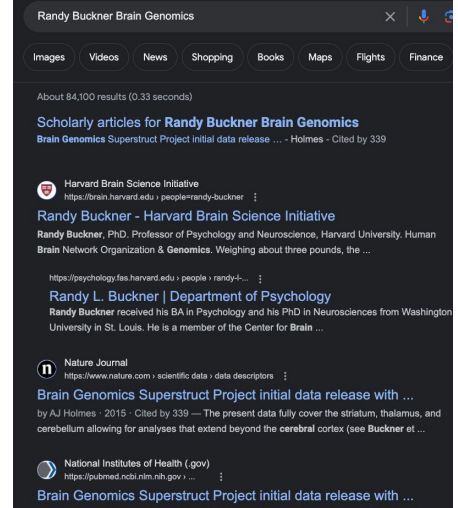

· 2015 · Cited by 339 - Brain Genomics Superstruct Project init with structural, functional, and behavioral measures ... Randy L Buckner. Affiliations. <sup>1</sup> Center

Simons Foundation Autism Research Initiative https://www.sfari.org > funded-project > the-brain-ge..

 $\Omega$ 

Finance

Leverage search & browse via **Google Dataset Search**!

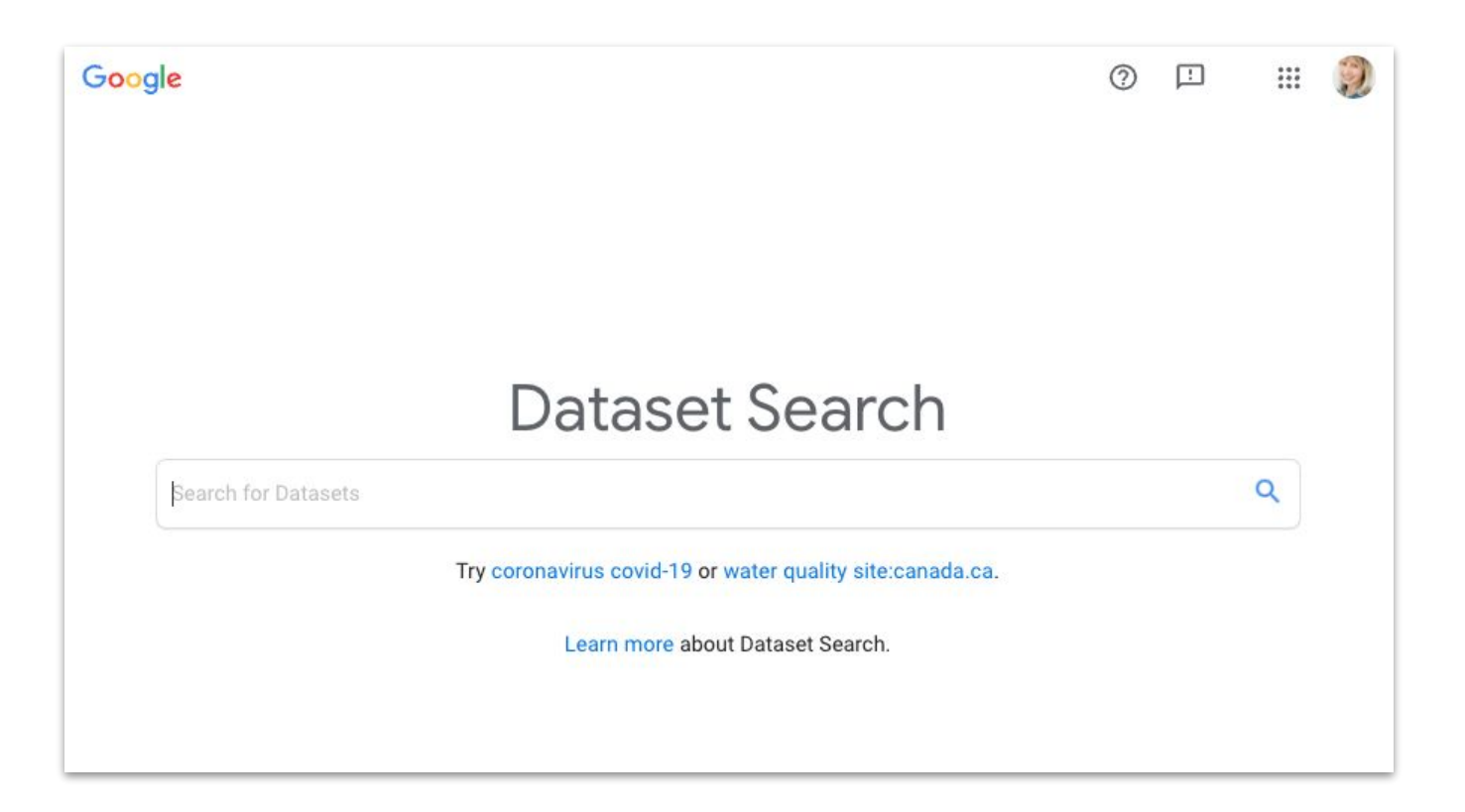

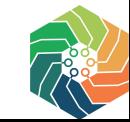

Search functionalities in generalist repositories

- Keyword, Advanced & Faceted Search
- Search by Funding Agency, Content Type, Geographic Location, Journal, Institution
- Browse by Category, Featured Datasets, Collections
- Sort, Filter or Refine by Publication Year, Newest, Most Relevant, Field, File Extension, Funder

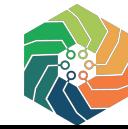

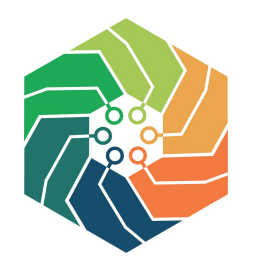

**DRYAD** 

# Examples of search functionalities in generalist repositories

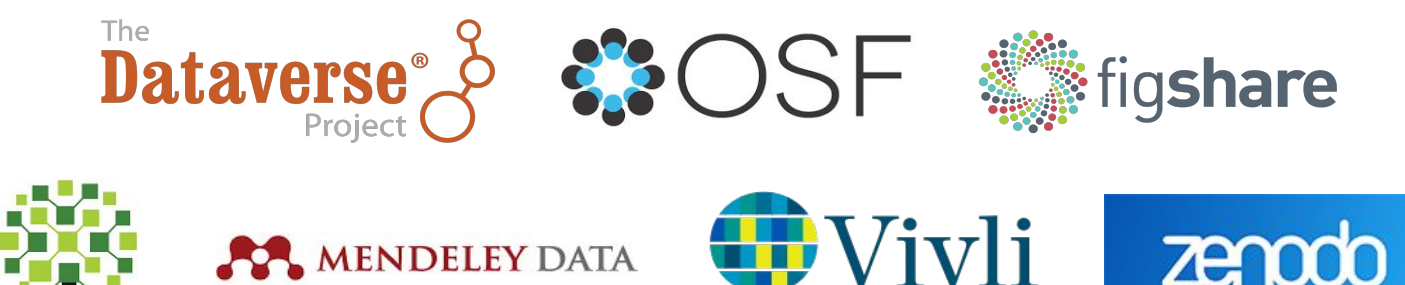

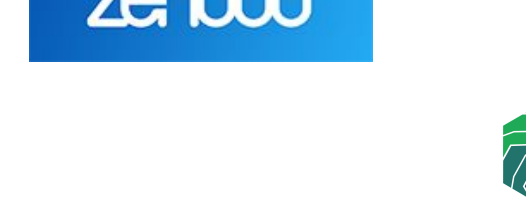

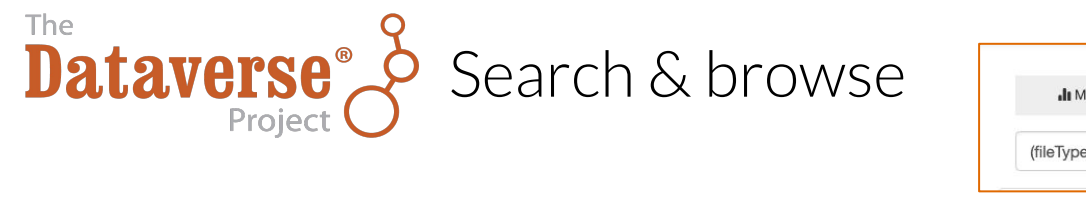

52.530.800 Downloads

More

More...

448

 $9,529$ 

Q Advanced Search

1 to 10 of 2,378,479 Results

Appendix\_Reference Data.pdf

Current Performance

Current Performance

Sep 11, 2023

Fig1 - flowchart 20230911.pdf

Foundational \_Reference data

family planning counseling: A scoping

This data file includes the extracted/charted data

sma-ScR flow diagram

Performance Sep 11, 2023

Well being.pdf

**B**HARVARD Dataverse

Il Metrics

Search this dataverse..  $\blacktriangleright$  8 Dataverses (6,286)

 $\triangledown$  **D** Datasets (166,036)

 $\sqrt{=}$  Files (2,206,157)

**Dataverse Category** 

Research Project (2,335)

Organization or Institution (503)

Harvard Dataverse (1,596,184)

Researcher (1,942)

Research Group (439) Journal (138)

Metadata Source

Harvested (782,295)

**Publication Year** 

2023 (329,099)

2022 (340,452)

2021 (324,873)

2020 (163,100)

2019 (89,593)

Subject

**United States Agency for International** Development (USAID) (247)

Bill and Melinda Gates Foundation (BMGF)

Bill & Melinda Gates Foundation (BMGF) (23)

Bill and Melinda Gates Foundation (31)

Social Sciences (62,565)

Arts and Humanities (36,507)

More...

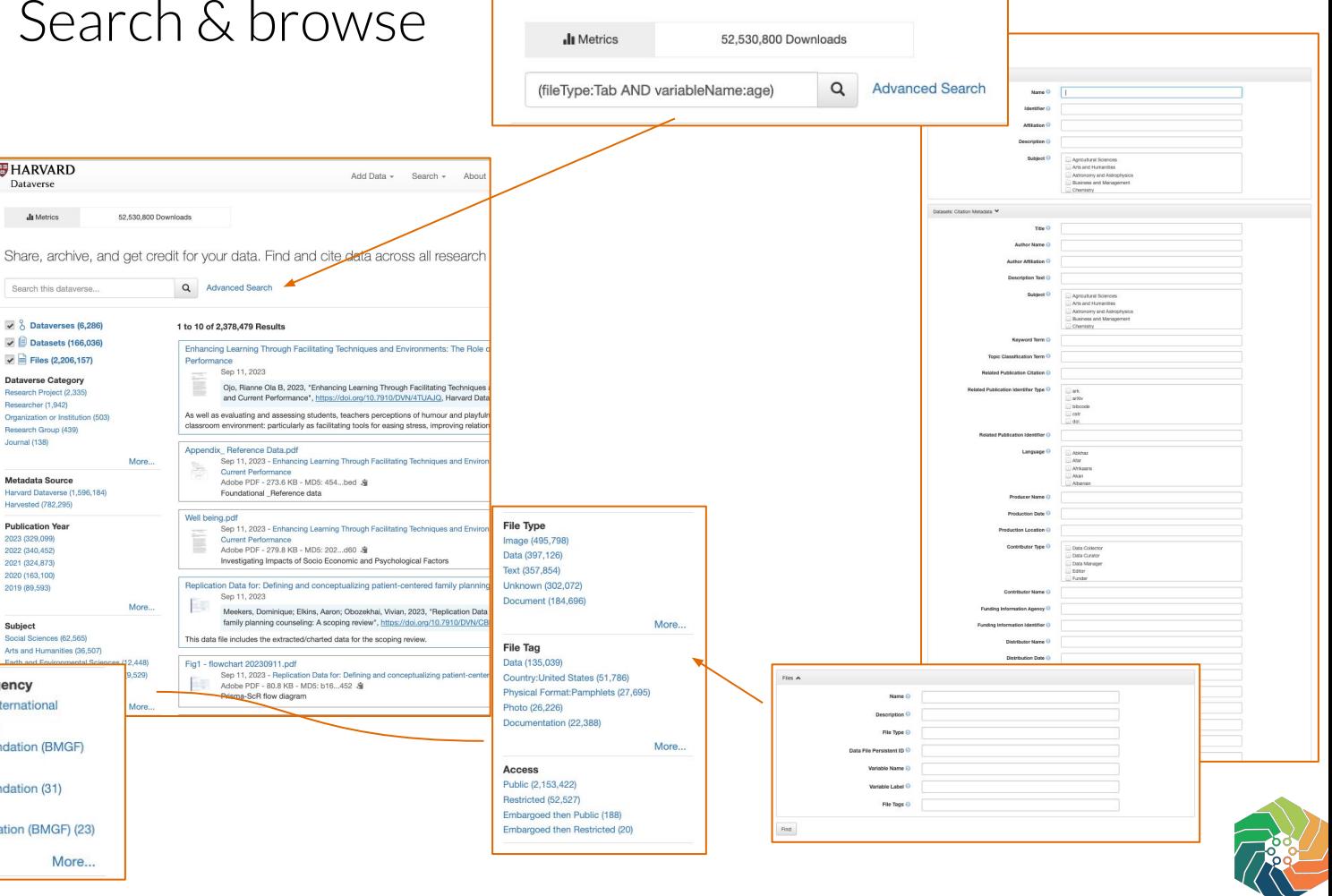

#### **Search:**

- Keyword search
- Advanced search
- **Funding agency**
- Faceted search
- **Sorting**
- Cross repository integration

**Kevword Term** AFRICA (328) AFRICA SOUTH OF SAHARA (309) EAST AFRICA (162) **ASIA (148)** health (145) **Funding Information Agency** 

 $(77)$ 

World Bank (24)

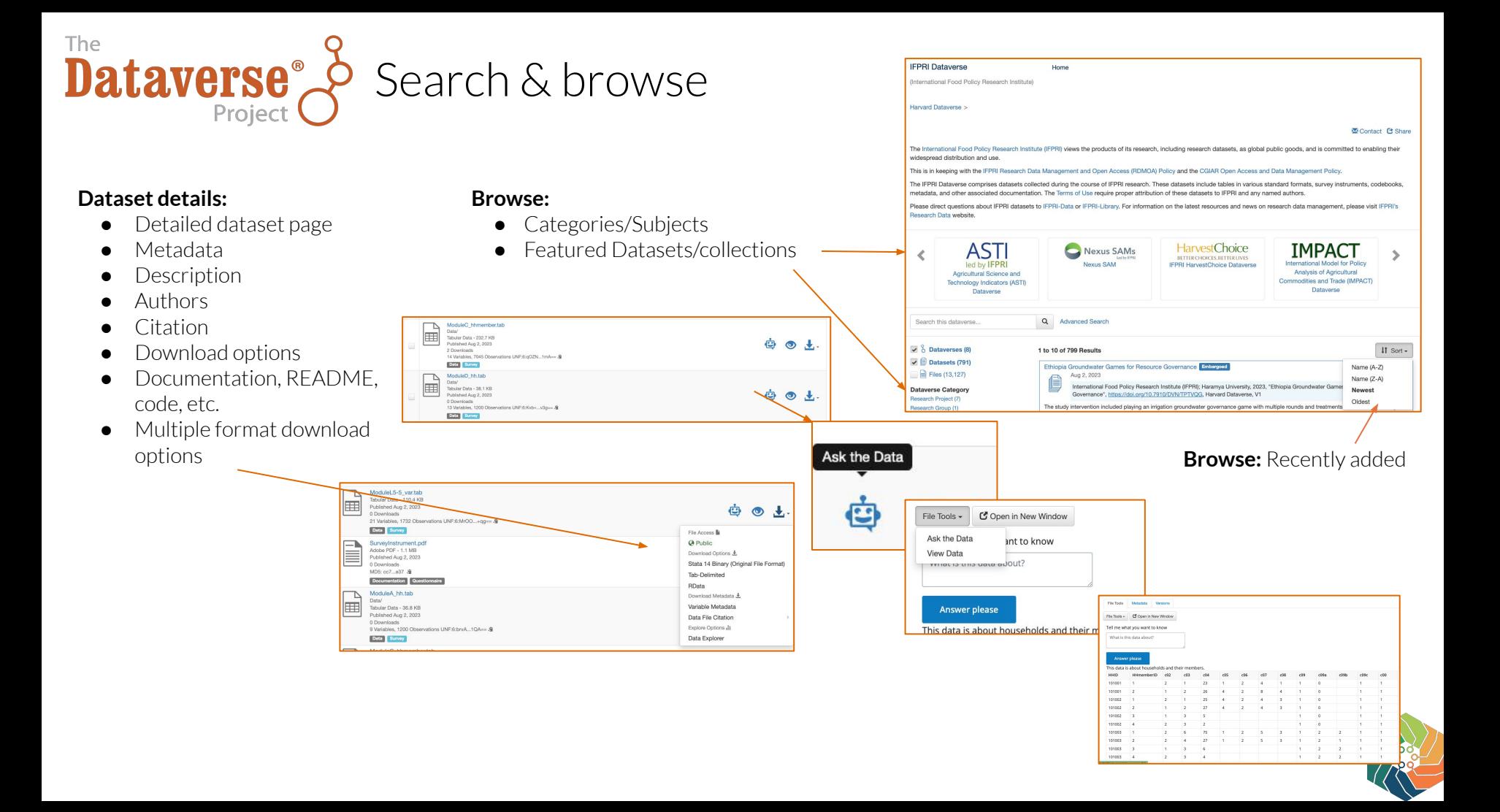

# **BPYAD** Search & browse

### Free-text field to search & explore

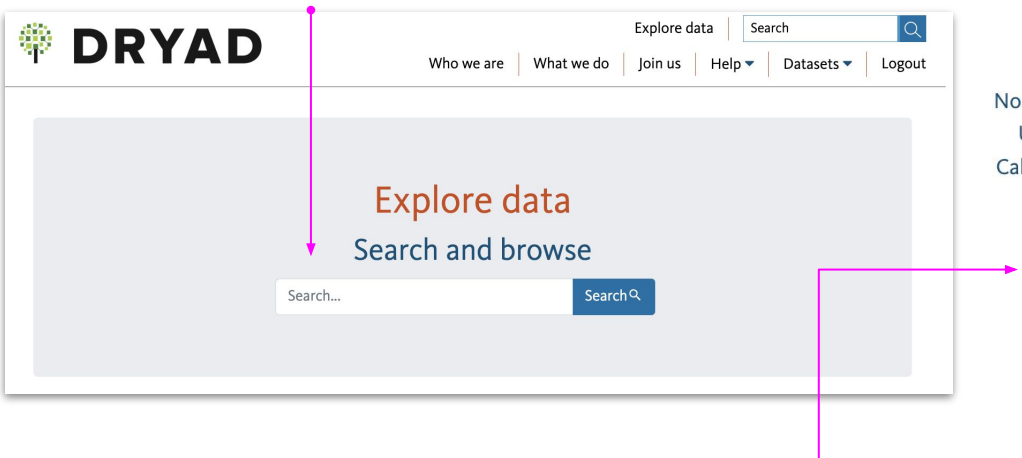

Or, initiate a search by geographic location, subject keywords, journal, or institution

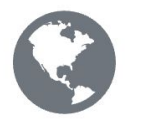

Find by...

#### Placename North America, Europe, Australia, USA, Canada, United States, California, South America, Africa, more »

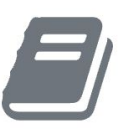

### Journal

Ecology and Evolution, PLOS ONE, Molecular Ecology, Evolution, Royal Society Open Science, Proceedings of the Royal Society B: Biological Sciences, Proceedings of the Royal Society B, Journal of Evolutionary Biology, The American Naturalist, more »

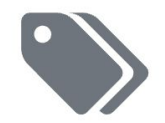

#### Subject keyword

Holocene, Anthropocene, Coevolution, Life History Evolution, trade-offs, Inbreeding, Mate choice, present, Homo Sapiens, more »

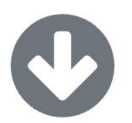

#### Institution

University of California, Davis, French National Centre for Scientific Research, University of California, Berkeley, University of Oxford, Cornell University, University of British Columbia, Chinese Academy of Sciences, University of Florida, University of Washington, more »

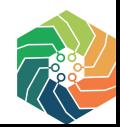

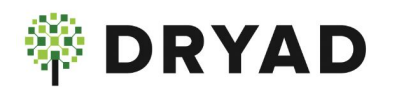

# Search & browse

Additional options available to further refine search results by **file extension** and **funder**

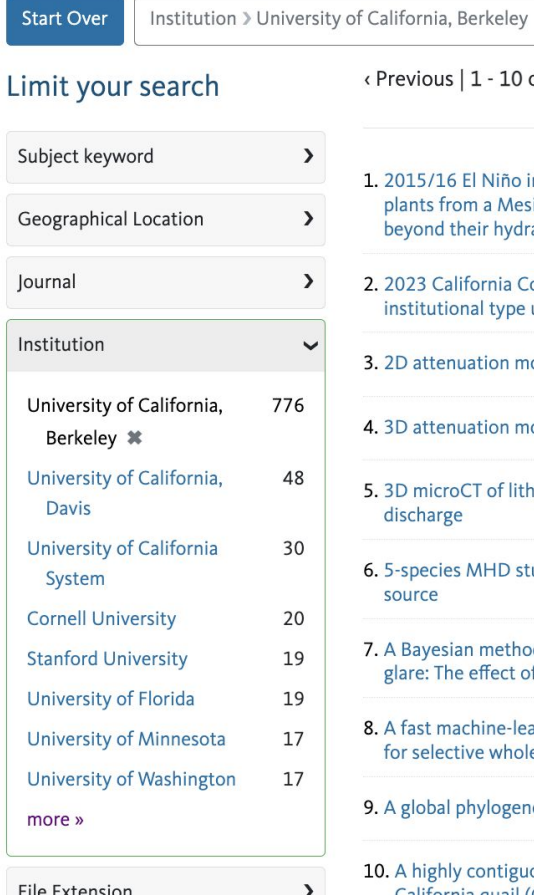

 $\lambda$ 

<Previous Next> 1

Li

Funder

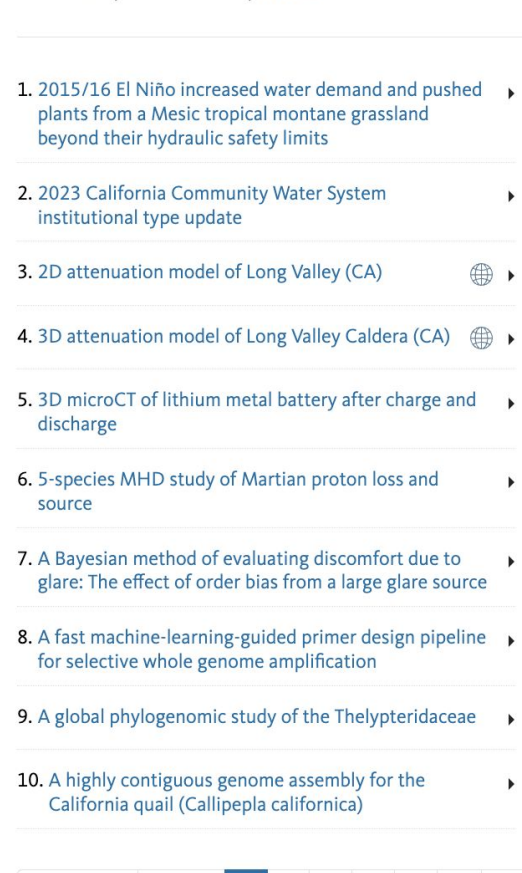

 $2 \quad 3 \quad 4 \quad 5 \quad ... \quad 77$ 

 $\boldsymbol{\mathsf{x}}$ 

<Previous | 1 - 10 of 776 | Next >

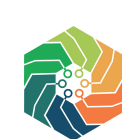

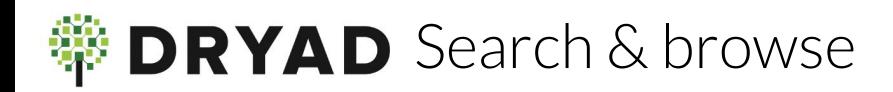

## **Improvements in planning**:

- Provide more **robust search** options on Dryad site, include additional filters
- Offer search option **by date,** sort option
- Clean-up: remove ISSNs as titles, etc.
- Allow discoverability of **Research Areas** from metadata drop-down
- **Boolean** search functionality

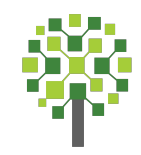

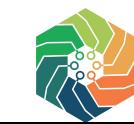

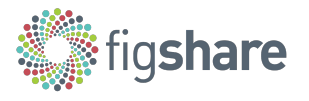

## Search & browse: publication year faceted search

Figshare is adding **publication year**  faceted search in August 2023. <https://figshare.com/search/new>

Date posted  $\vee$ Publication years Posted last week Posted last month search for years Posted last year  $\boxed{2029}$ Start date End date dd.mm.yyyy to dd.mm.yyyy Item type  $\Box$  2025 **Book** (65) Chapter (30) Composition (225) Conference Contribution (98)  $\boxed{2022}$ □ Figure (1023)  $\Box$  2021 show more Publication year  $\Box$  2019  $\Box$  2035  $\boxed{ } 2017$  $\boxed{ } 2016$  $\boxed{\phantom{0}}$  2015  $\Box$  2031  $\boxed{ } 2014$ show more  $\boxed{ } 2013$ Source  $\Box$  2012 figshare.com (65)  $\boxed{\phantom{0}}$  2011 Academic Institution (30) Academic Publisher (223)  $\boxed{ } 2010$ 

**Charged Polymers**  $......$ X  $\hbox{\tt Q}$ Charged Polymers  $0.0.0$ 1 28.10.2018 in Clinical and or bifunctional  $...$ tygen and hydrogen 1 28.10.2018 in Clinical and Charged Polymers  $...$ **ips among six**  $-2.2$ with data **Charged Polymers**  $\sim$   $\sim$ 

 $\hat{\mathbf{z}}$ 

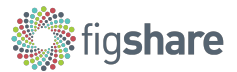

## Search & browse: Filtering by funder

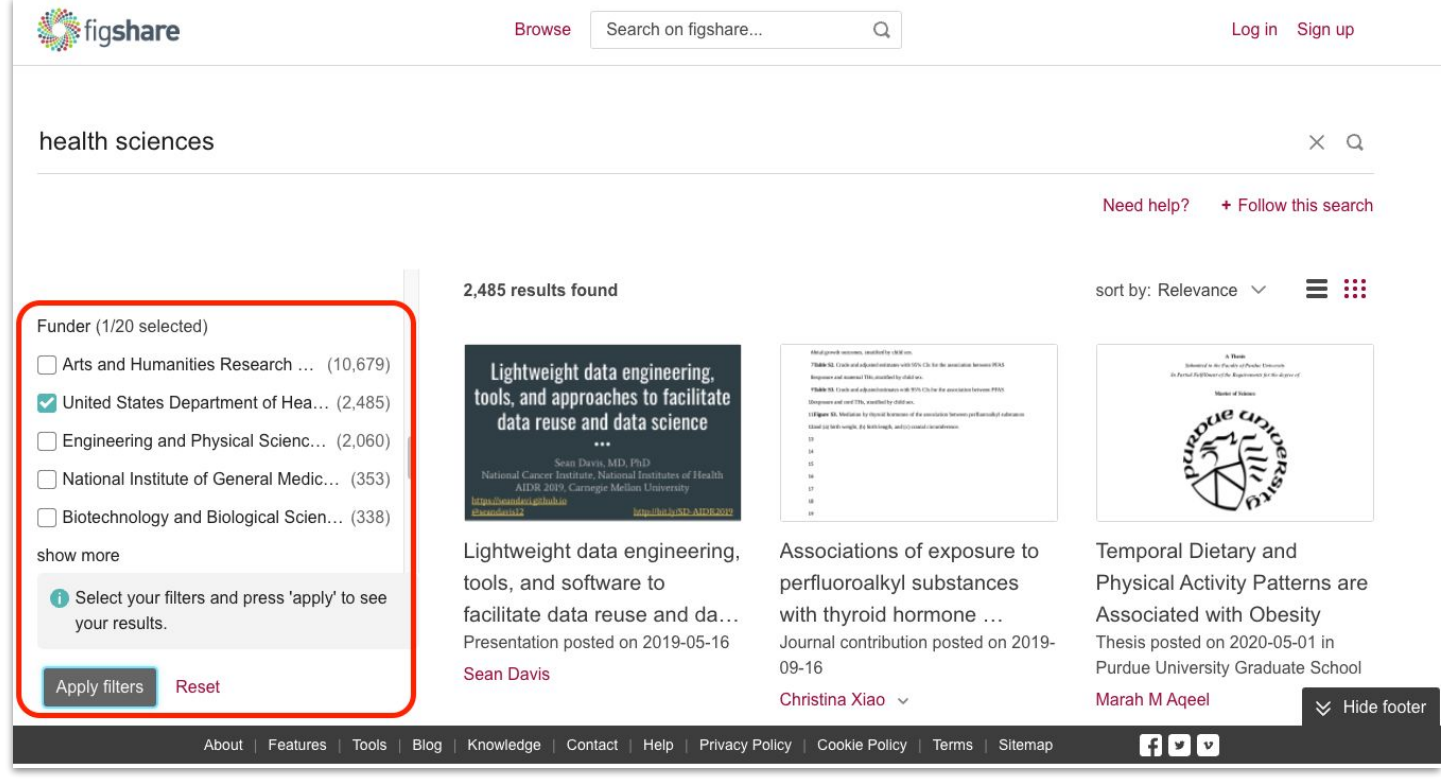

Figshare added funder as a search facet in May 2023.

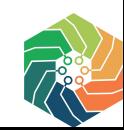

## SP. MENDELEY DATA Search, browse, and sort

Users can filter by **Publication Year** using the slider feature *or* manual date entry

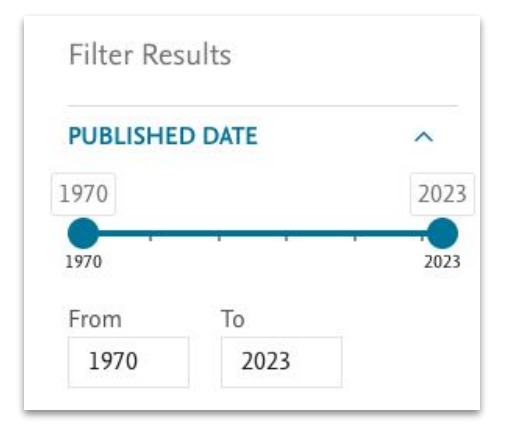

**Publication date** may also be sorted in order by newest to oldest, or based on relevance

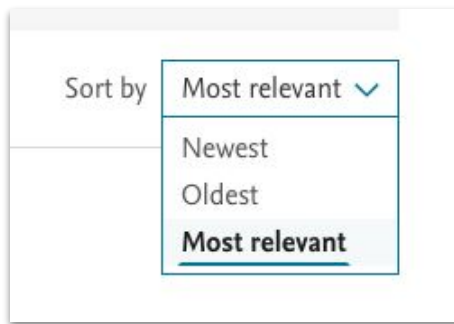

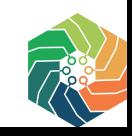

## SP. MENDELEY DATA Search & browse: filter by content type

Filter by **content type** by checking the desired check-box. Number in parentheses (#) indicates number of items identified for each type based upon the search criteria.

This feature was incorporated into Mendeley prior to the GREI project.

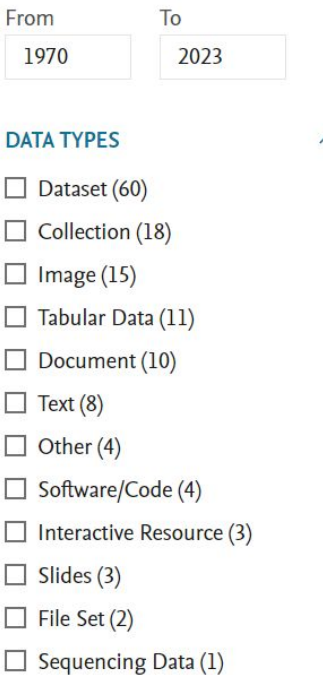

וואזו נעם (איז דער די האטוויט איז דער) אויטוויט איז דער איז דער איז דער איז דער איז דער איז דער דער האט זייט א is still controversial whether there is an association between the type of cholesteatoma a association between hearing loss and the type of acquired cholesteatoma, and the status historical cohort study involving patients diagnosed with acquired cholesteatoma who w bone gaps and the status of the ossicular chain were analyzed for both types of cholestea

Dataset

Export: APA BibTeX DataCite RIS

#### Hearing loss assessment in primary and secondary acquired cholesteatoma,

Olsen, Julia Maria, Ribeiro, Fernando de Andrade Quintanilha, Yasui, Mariana Mieko Me Published 1 January 2022 | figshare Academic Research System

ABSTRACT INTRODUCTION: Acquired middle ear cholesteatoma can be classified as pr is still controversial whether there is an association between the type of cholesteatoma a association between hearing loss and the type of acquired cholesteatoma, and the status historical cohort study involving patients diagnosed with acquired cholesteatoma who w bone gaps and the status of the ossicular chain were analyzed for both types of cholestea

Dataset

Export: APA BibTeX DataCite RIS

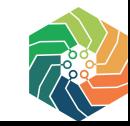

# SOSE Search & browse: Coming soon!

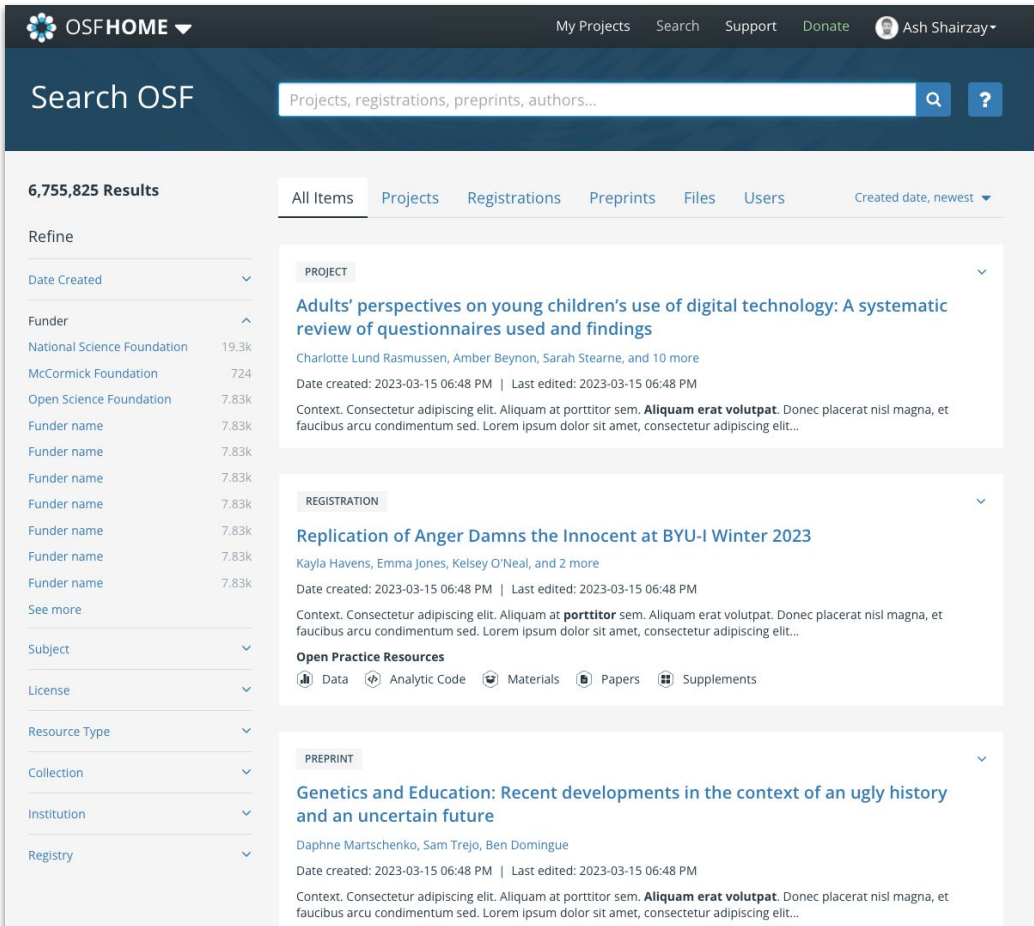

### New search experience releasing mid-August!

## Learn more at: <https://help.osf.io/>

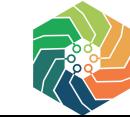

# Search & browse—ability to search via NIH

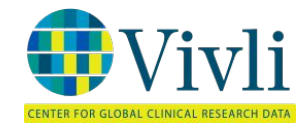

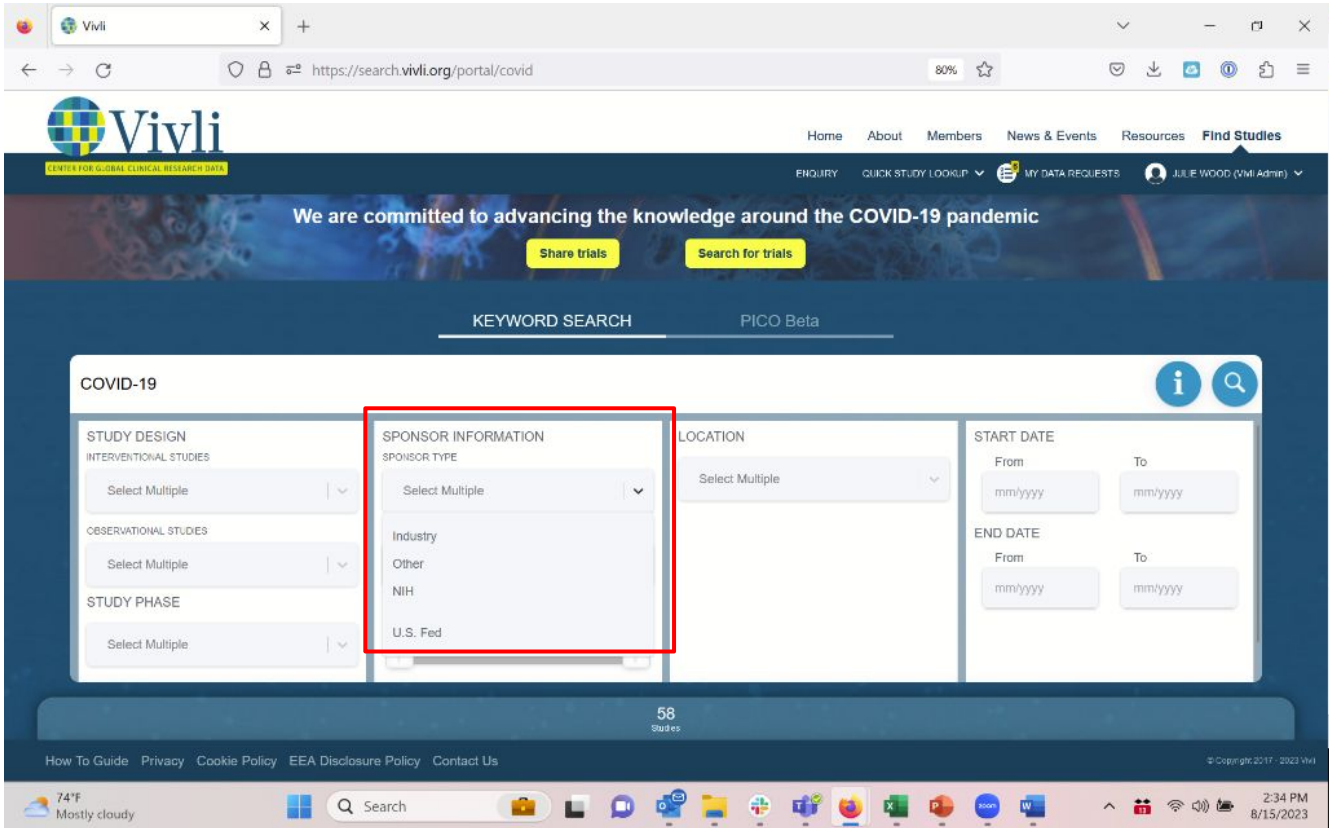

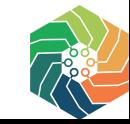

Search and browse with the sponsor type allowing for NIH studies (metadata provided by clinicaltrials.gov)

# Wivli Search & browse -filters-start and end date and by sponsor

INTER FOR GLOBAL CLINICAL RESEARCH DATA

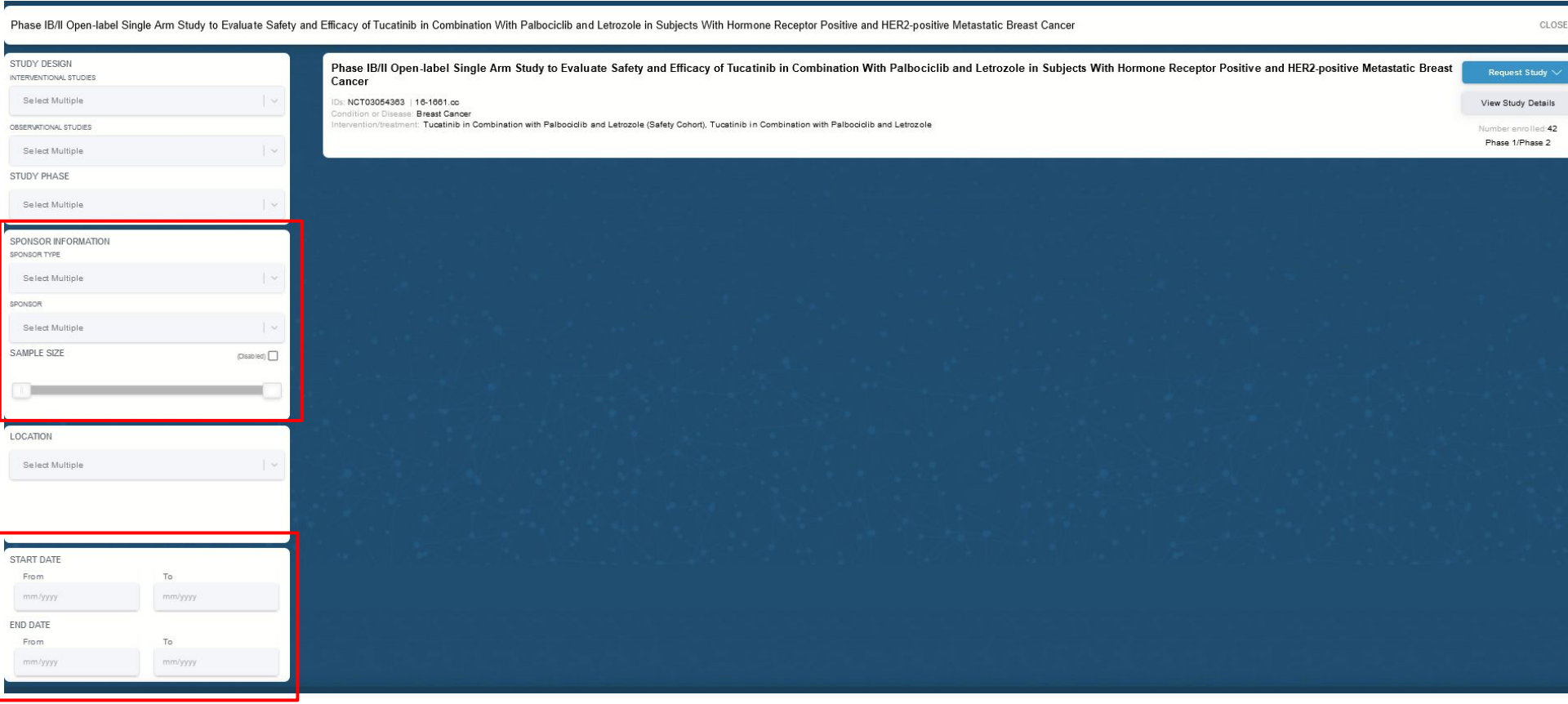

### zenodo Search & browse — access right, file type, keyword, and other fields

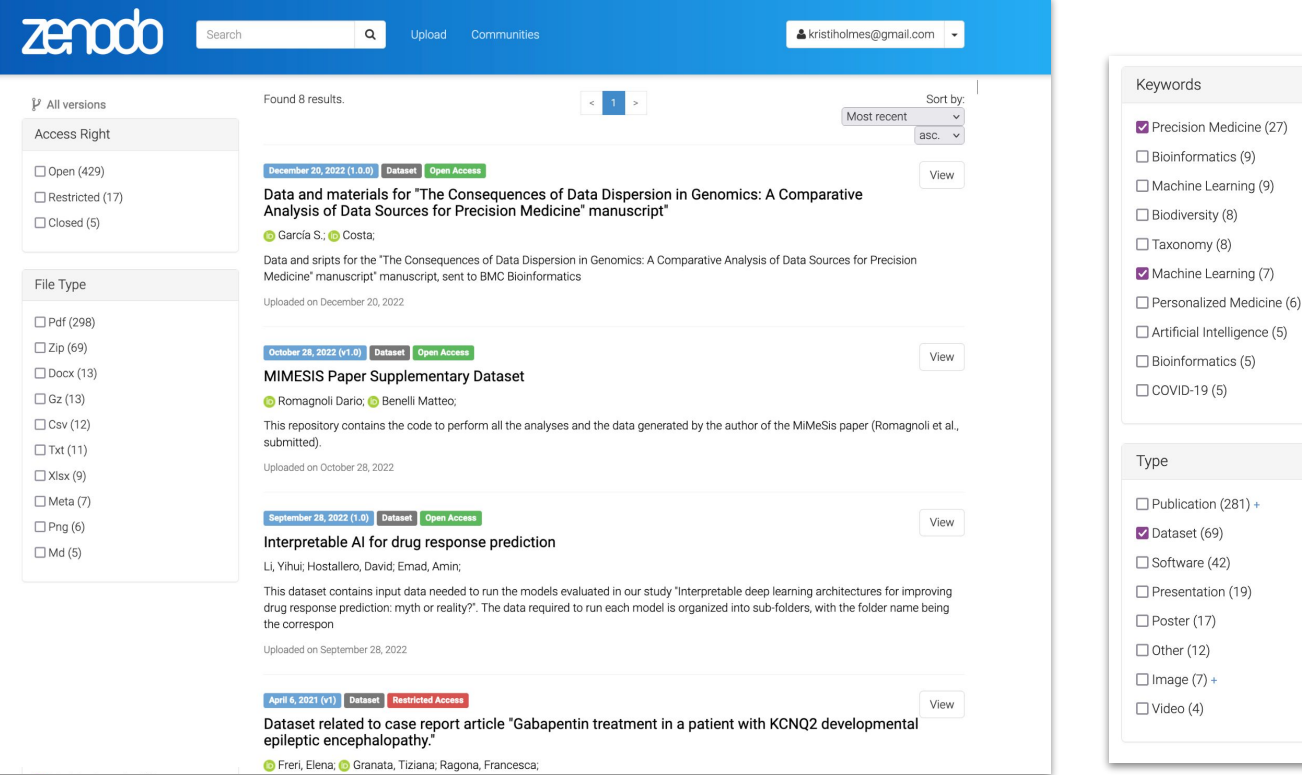

Refinement available across a wide range of fields <https://help.zenodo.org/guides/search/>, including all fields (e.g. funder, ORCID, datetime and ranges, and affiliation) identifier schemes, relations, and contributor types.

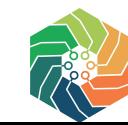

telligence (5)

 $(281) +$ 

### zenodo Search & browse — search guide

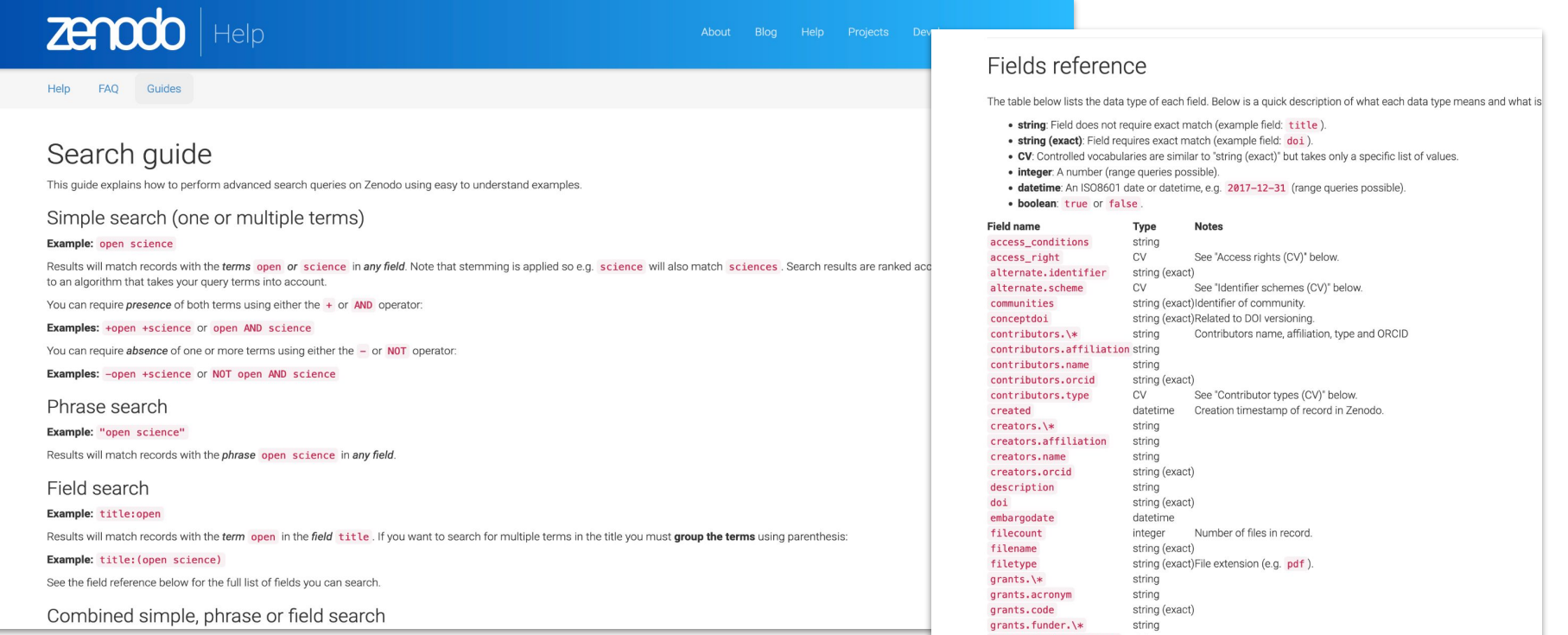

Refinement available across a wide range of fields <https://help.zenodo.org/guides/search/>, including all fields (e.g. funder, ORCID, datetime and ranges, and affiliation) identifier schemes, relations, and contributor types.

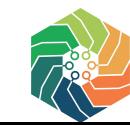

# **Common Metadata Elements Across Repositories**

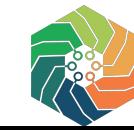

## Common metadata elements across repositories

#### **GREI Metadata and Search Subcommittee:** Recommendations from DataCite schema version 4.4

Version 01: Last updated 2023-06-29

#### Overview

One goal of GREI is to support interoperability and discovery of datasets across repositories by establishing common metadata standards for the generalist repositories. Having focused on an agreed standard, the DataCite Metadata Schema 4.4, the GREI Metadata and Search subcommittee has set its Year 2 goal for repositories to build on their existing work on metadata for research datasets. Focusing on a few high-level use cases for data sharing and searching allowed the group to move forward to identify specific metadata beyond the DataCite required properties metadata that would meet the needs of those use cases.

With the inclusion of DataCite as a GREI stakeholder, more opportunities have been reviewed to now provide a recommendation to the GREI repositories to add additional metadata fields and enhance the quality of the metadata being provided. The subcommittee has continued having detailed discussions ensuring that GREI repositories collect and provide metadata in a way that is useful to all stakeholders.

With this in mind, the GREI Metadata and Search subcommittee has created this recommendation to strongly encourage that each repository member collect the following metadata to support the generalist repository use cases for sharing, discovering and tracking the impact of data.

We also hope this common metadata schema will be useful for data repositories beyond GREI to improve interoperability across data repositories and across the NIH data landscape.

#### Recommendation

The document lists strongly encouraged metadata to be collected by each GREI repository in alignment with the metadata collected by DataCite's optional metadata properties. Where applicable, the values and vocabularies that repositories are encouraged to use have also been ad by tha subaammittaa and inaludad in the recommendation

Curtin, Lisa; Feri, Lorenzo; Gautier, Julian; Gonzales, Sara; Gueguen, Gretchen; Scherer, David; Scherle, Ryan; Stathis, Kelly; Van Gulick, Ana, & Wood, Julie. (2023). GREI Metadata and Search Subcommittee Recommendations V01 2023-06-29. Zenodo. **https://doi.org/10.5281/zenodo.8101957**

DOI 10.5281/zenodo.8101957

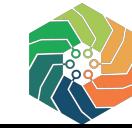

## Common metadata elements across repositories

P

Śo

رنأت

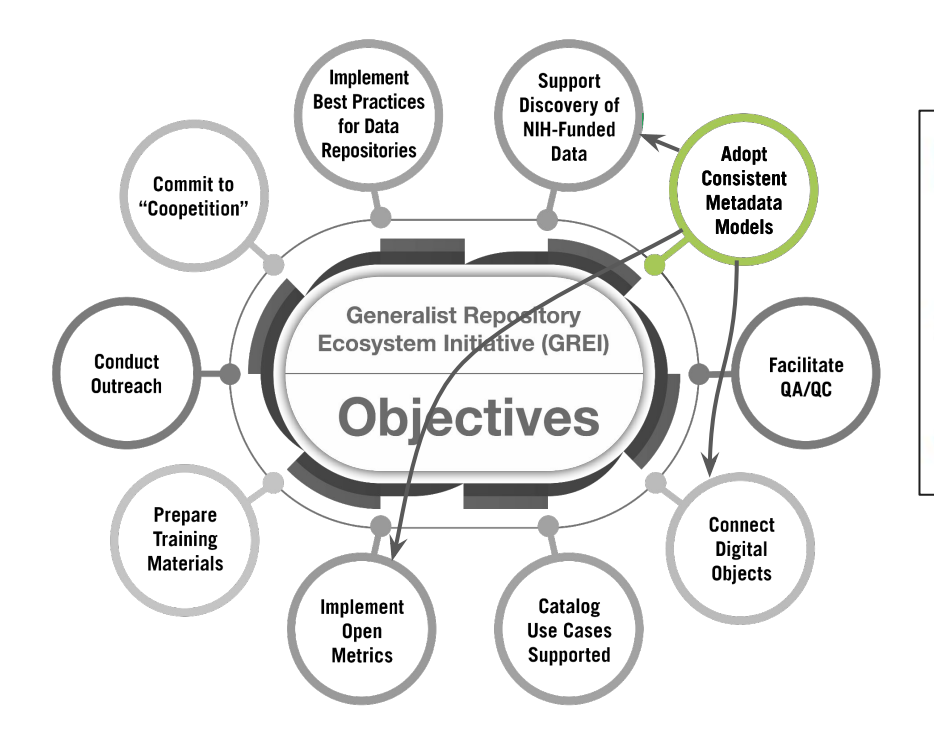

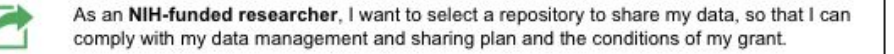

As a researcher. I want to find research data of interest so that I can validate findings, reuse data, and build on work within my discipline.

As an institution. I want to report on all datasets from my institution, so that I can ensure compliance of research data sharing and management plan commitments by our researchers.

As a funder from a specific NIH institute or in general, I want to find datasets we have funded, so that I can report on compliance with policies, and track impact of research funding and usage of data.

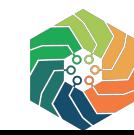

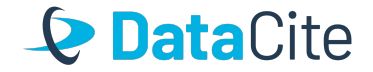

# *A persistent identifier (PID) is a unique, long-lasting reference to an entity.*

https://doi.org/10.5061/dryad.708gr

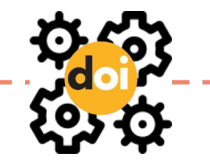

https://datadryad.org/stash/dataset/ doi:10.5061/dryad.708gr

**Special URL that is registered in a known system, like DOI, ORCID or ROR**

**Always points to the same resource (or a metadata representation)**

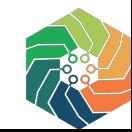

## Example: Dataset DOI - Harvard Dataverse

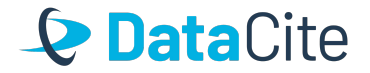

https://doi.org/10.7910/DVN/DEAZAQ

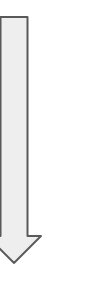

*https://dataverse.harvard.edu/dataset.xhtml?p ersistentId=doi:10.7910/DVN/DEAZAQ*

**HARVARD** Dataverse

Add Data -Search -About User Guide Support Sign Up Log In

 $\overline{\phantom{a}}$ 

Data

Harvard Dataverse >

#### Replication Data for: The profile of research on Long-**Covid: A survey**

Version 2.0

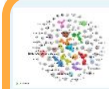

Ren, Feng, 2022, "Replication Data for: The profile of research on Long-Covid: A survey", https://doi.org/10.7910/DVN/DEAZAQ, Harvard Dataverse, V2

Learn about Data Citation Standards. Cite Dataset -

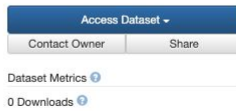

#### Description <sup>O</sup>

The file contains raw data, data processing results, various data inspection results and a variety of estimation results. (2022-12-28)

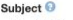

Social Sciences

**License/Data Use Agreement** 

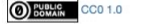

**Files** Metadata Terms Versions

Export Metadata -

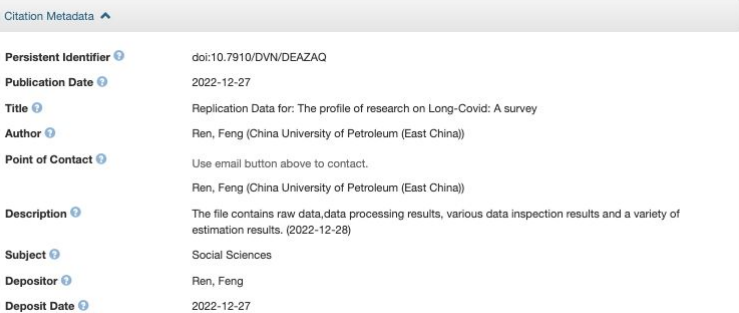

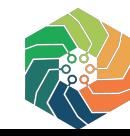

# How Recommendations Align to DataCite Metadata

We chose the DataCite metadata schema because:

- All GREI repositories already use it to register DOIs
- It's domain agnostic
- DataCite already collaborates closely with GREI
- Other services rely on metadata expressed in DataCite's schema, including metadata aggregators and DataCite's own Event Data service
- **The GREI Metadata Recommendations highlight** specific properties from the DataCite Metadata Schema (v4.4), beyond the minimum required fields.
- **Repositories are encouraged to** incorporate these properties in their metadata or identify a local equivalent field.
	- For example, an "Author Identifier" field may be mapped to the DataCite "nameIdentifier" sub-property of "Creator".
- **When registering a DOI with DataCite, recommended properties should** be included in the DataCite DOI metadata.

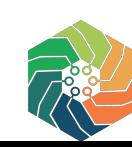

## How Recommendations Align to DataCite Metadata

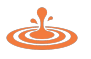

As a funder from a specific NIH institute or in general, I want to find **datasets we have**  funded, so that I can report on compliance with policies, and track impact of research funding and usage of data.

So repositories need to collect information about who funded the research that produced the dataset

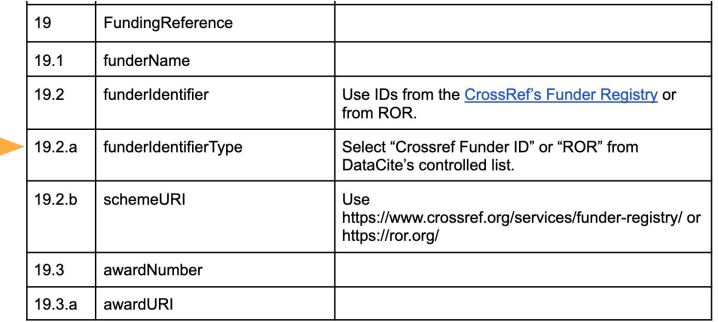

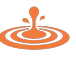

As a funder from a specific NIH institute or in general, I want to find datasets we have funded, so that I can report on compliance with policies, and track impact of research funding and usage of data.

So repositories need to collect information about other research that cited and used the data

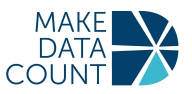

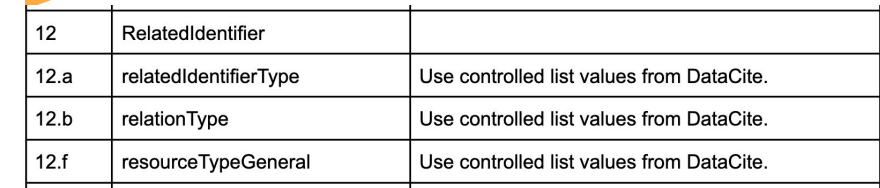

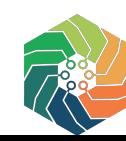

## Example - search for datasets - DRYAD

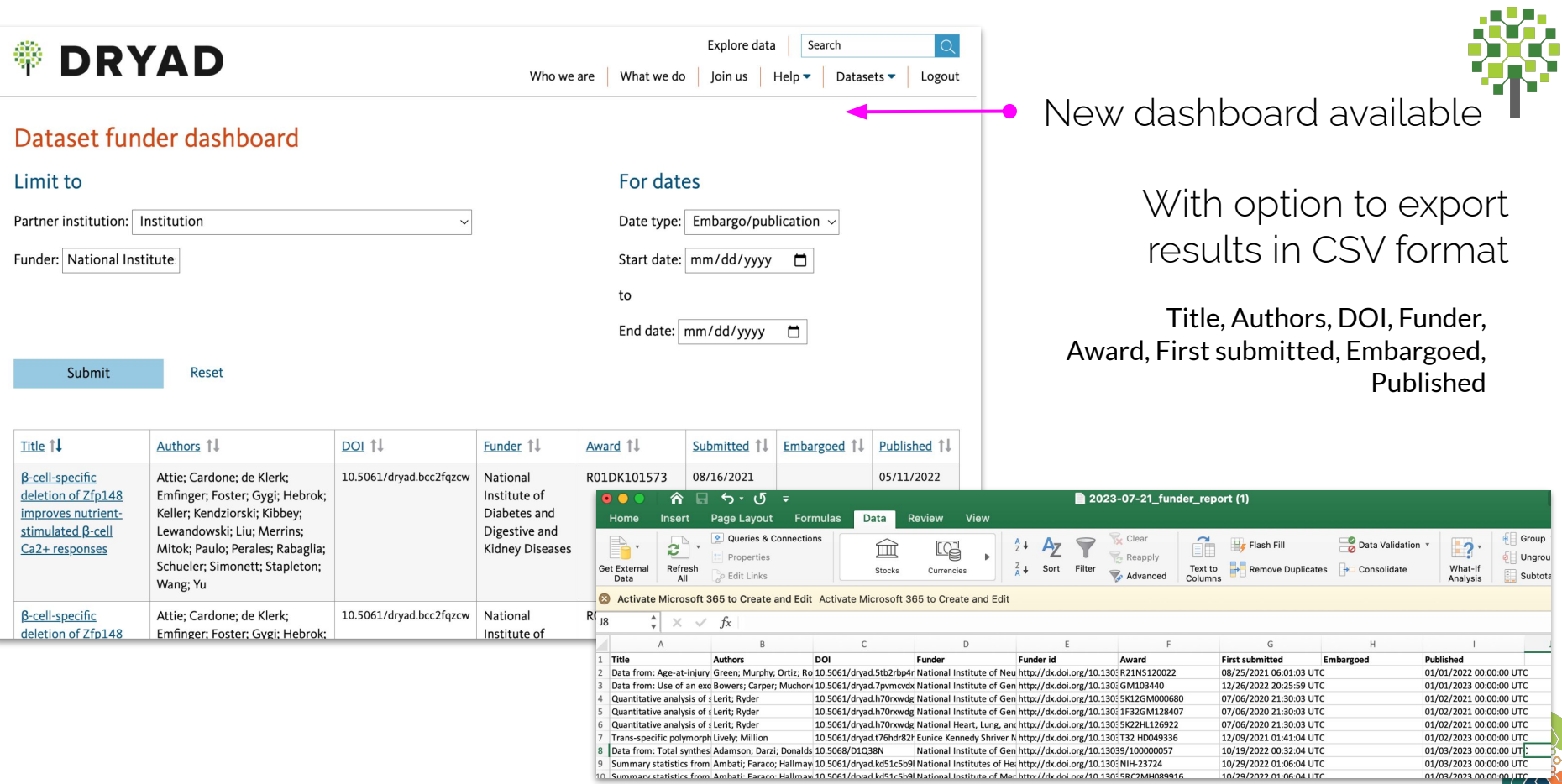

## Example - search for datasets - Figshare

## **Q** DataCite

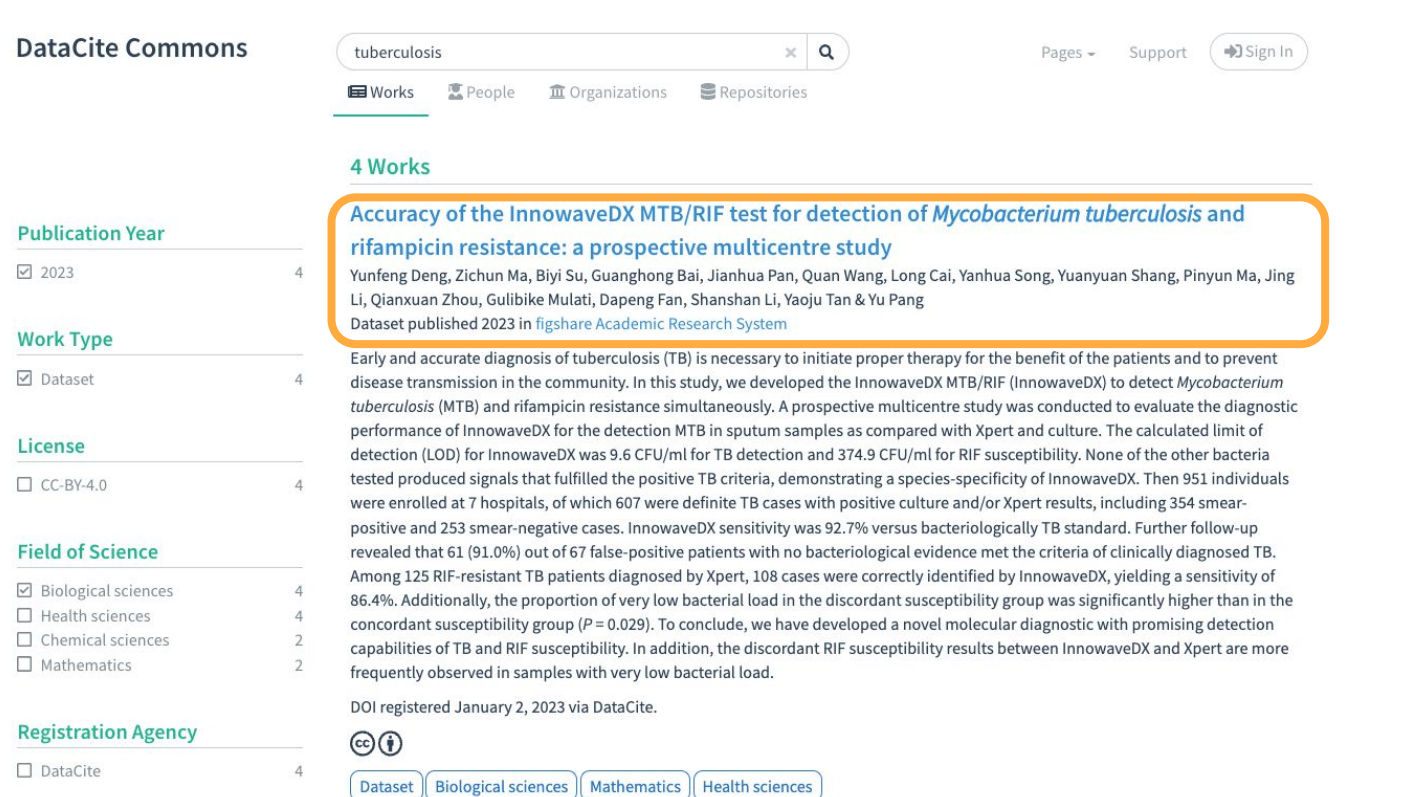

thttps://doi.org/10.6084/m9.figshare.21804085

## Example - search for datasets - OSF

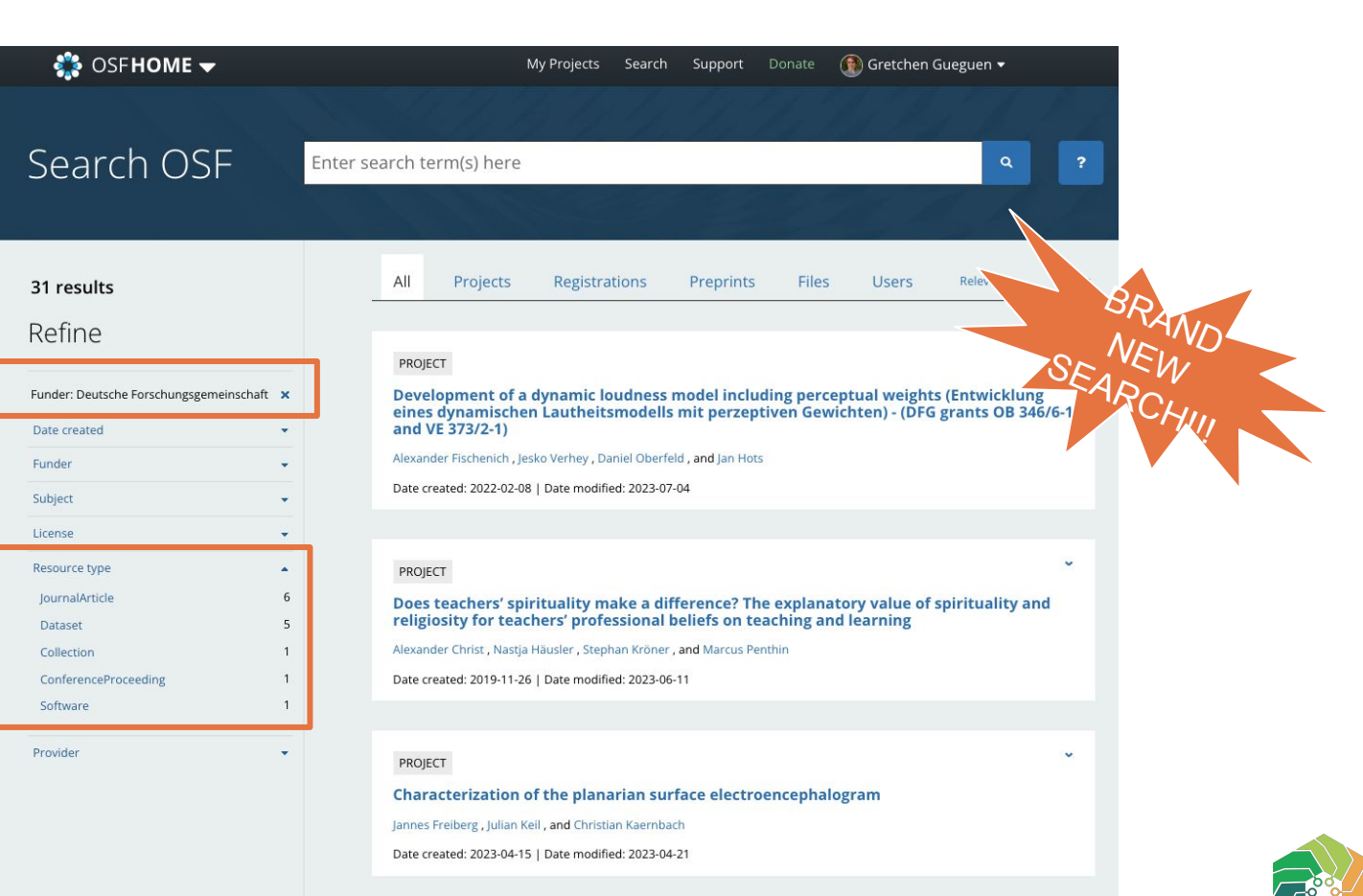

# **Discussion Question**

**~**

**What types of data are you sharing? What are your data repository needs?**

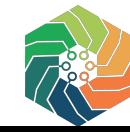

# **Examples of NIH Intramural Research Shared in GREI Repositories**

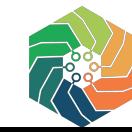
# **※DRYAD**

## Repository features that meet NIH requirements

- 1 All authors can connect their ORCID iDs
- 2 DOI assigned upon submission, does not change
- 3 Optional usage notes to help ensure ease of access & understanding
- Funder & award details, searchable on the site
- 5 Search, browse, & explore datasets
- 6 Data package available for download with option to upload new versions, README is required

2

3

4

1

- 7 Links to preprint and supplemental info hosted on Zenodo; can also link to Data Mgmt Plan, related research, etc.
- 8 Metrics! Track views, downloads, and citations
- 9 Subject keywords (aid in discoverability); minimum 3 keywords required

CC0 license required for all data hosted by Dryad permits unrestricted reuse, alternate license can be selected for

10 Zenodo software files, supplemental files are CCBY

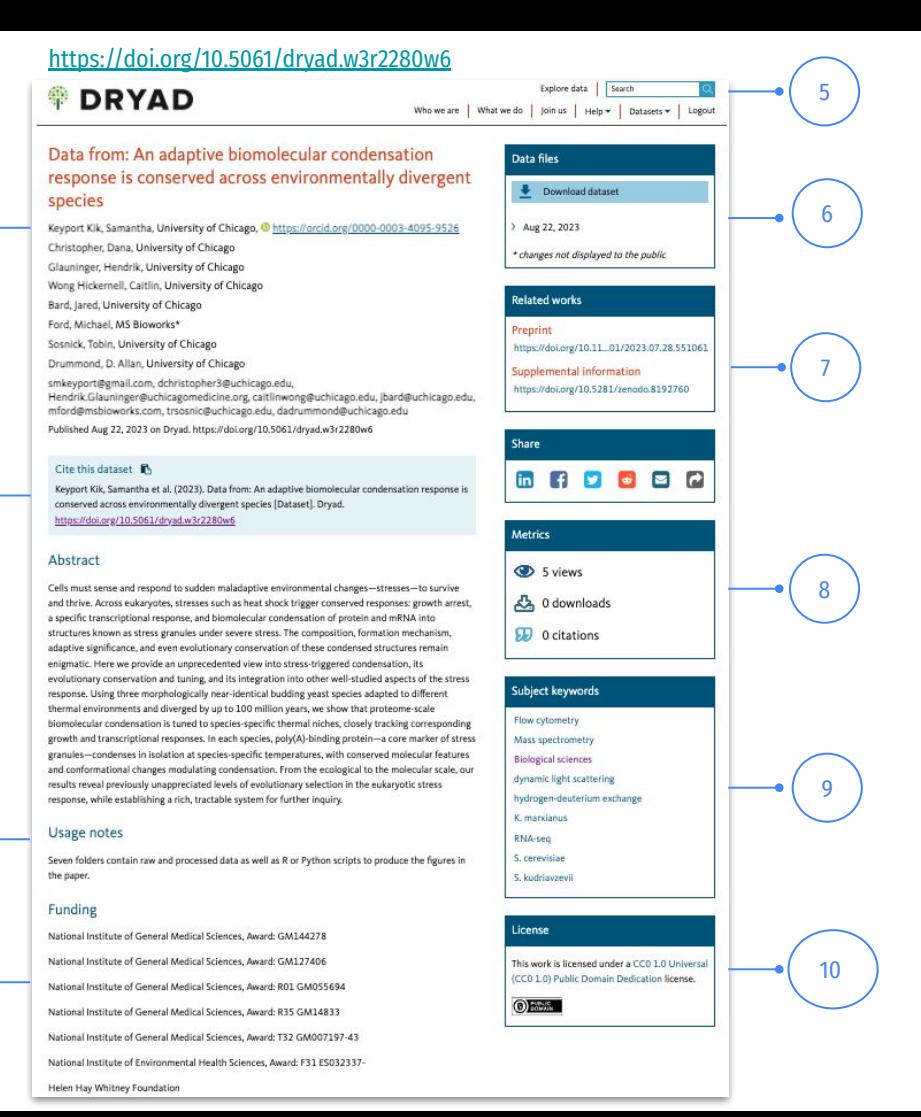

### zenodo Use case: supplemental data

Zenodo supports preservation and sharing of a wide range of digital assets, including datasets, images, software, video and audio files, and more directly from [https://zenodo.org/.](https://zenodo.org/)

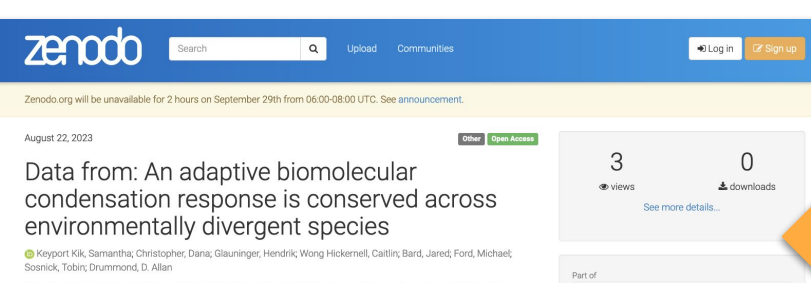

**DRYAD** 

OpenAIRE

C Creative Commons Attribution 4.0 International

**Publication date:** August 22, 2023

DOI 10.5281

**Related identifiers:** Cited by 10.1101/2023.07.28.551061 Derived from 10.5061/dryad.w3r2280w6

Communities: Dryad

License (for files):

Keyword(s)

DOI:

Cells must sense and respond to sudden maladaptive environmental changes-stresses-to survive and thrive. Across eukaryotes, stresses such as heat shock trigger conserved responses; growth arrest, a specific transcriptional response, and biomolecular condensation of protein and mRNA into structures known as stress granules under severe stress. The composition, formation mechanism, adaptive significance, and even evolutionary conservation of these condensed structures remain enigmatic. Here we provide an unprecedented view into stress-triggered condensation, its evolutionary conservation and tuning, and its integration into other well-studied aspects of the stress response. Using three morphologically near-identical budding yeast species adapted to different thermal environments and diverged by up to 100 million vears, we show that proteome-scale biomolecular condensation is tuned to species-specific thermal niches, closely tracking corresponding growth and transcriptional responses. In each species, poly(A)-binding protein-a core marker of stress granules-condenses in isolation at species-specific temperatures, with conserved molecular features and conformational changes modulating condensation. From the ecological to the molecular scale, our results reveal previously unappreciated levels of evolutionary selection in the eukaryotic stress response, while establishing a rich, tractable system for further inquiry

Seven folders contain raw and processed data as well as R or Python scripts to produce the figures in the paper. Funding provided by: National Institute of General Medical Sciences Crossref Funder Registry ID: http://dx.doi.org/10.13039/100000057 Award Number: GM144278

Funding provided by: National Institute of General Medical Sciences Crossref Funder Registry ID: http://dx.doi.org/10.13039/100000057 Award Number: GM127406

Funding provided by: National Institute of General Medical Sciences

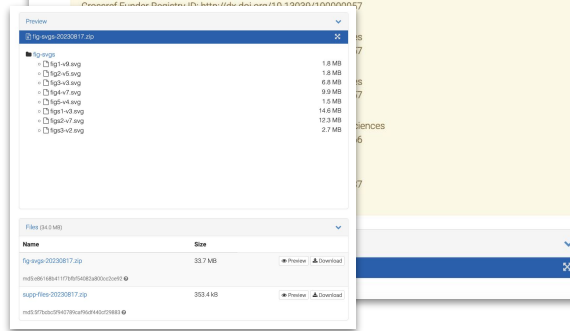

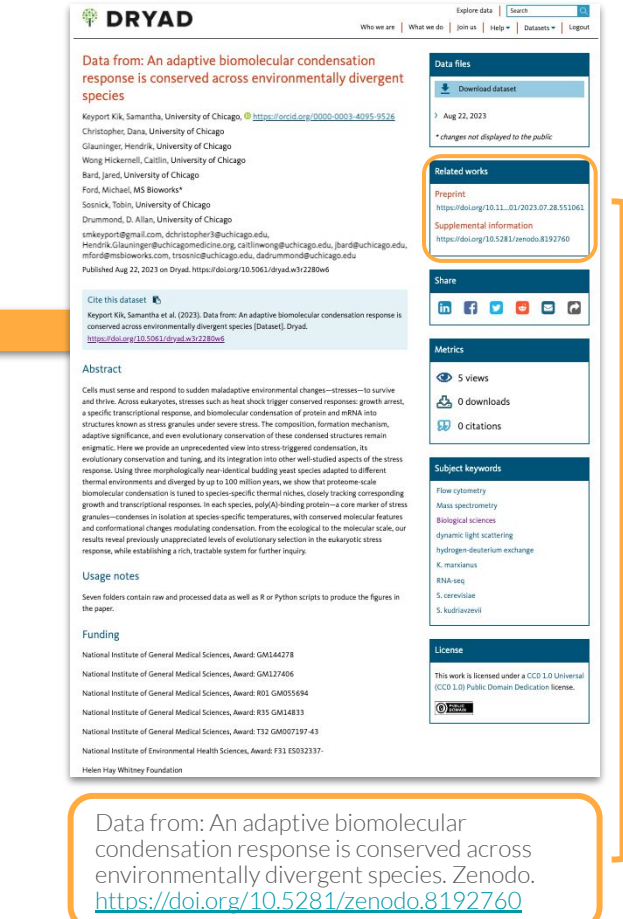

# **Mendeley Data Case Study 1:**

Providing Steps to Reproduce a Dataset

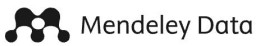

## Whole genome sequence data of Leptospira weilii and Leptospira Leptospira kirschneri isolated from human subjects Sri Lanka

Published: 13 June 2023 | Version 1 | DOI: 10.17632/3f8tvpw348.1 Contributors: Indika Rathnabahu, Dinesha Jayasundara, Janith Warnasekara, Micheal Matthias, Joseph M. Vinetz, Suneth Agampodi

## **Steps to reproduce**

Cultures were isolated using EMJH media

DNA extraction was performed using the DNeasy Blood & Tissue Kit, following a Gram-negative bacteria protocol, with an RNase cleanup step included.

The quantity of extracted DNA was measured using a Qubit 4 fluorometer.

High-quality genomic DNA (gDNA) was utilized to construct multiplexed PacBio SMRTbell libraries using the SMRTbell Express Template Prep Kit.

Shearing of 1 g of genomic DNA was achieved using Covaris g-tubes, and DNA concentration was enhanced using AMPure PB beads.

The DNA underwent repair and ligation to a barcoded 8A adaptor, followed by adherence to size selection instructions for Blue Pippin TM 4 kb or more,

Whole genome sequencing was conducted using the PacBio Single Molecule Real-Time (SMRT) platform

Raw data were processing and genome assembly using Canu 2.1 and Circlator and then circularized.

Genome annotation was conducted using RAST (Rapid Annotation Using Subsystem Technology) and NCBI Prokaryotic Genome Annotation Pipeline.

## https://data.mendeley.com/datasets/3f8tvpw348/1

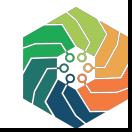

# **Step 1: Create New Draft DataSet and Add Title**

Draft autosaved 14 September 2023 14:10 You can close and resume the draft whenever you want.

Draft (Version 1)

\* Indicated fields which must be completed before publishing

Title \*

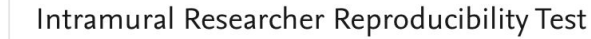

Contributors \*

 $\equiv$  Traci Snowden  $\times$  + Add contributor

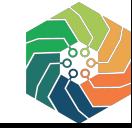

# **Step 2: Scroll down to find the "Steps to reproduce" field and tool tip**

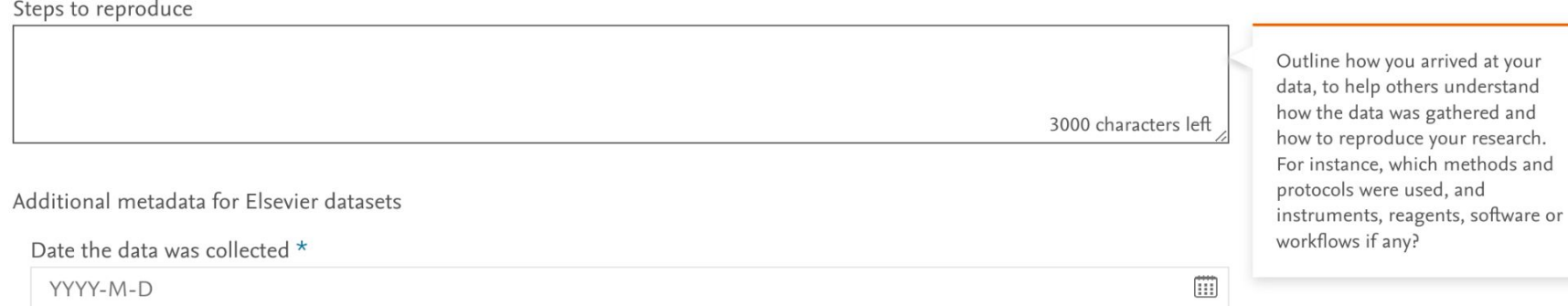

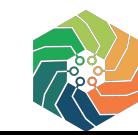

# **Mendeley Data: Case Study 2**

Assigning an Embargo Date

Mendeley Data

## **DNA-TFAM smFRET**

Published: 15 August 2023 | Version 1 | DOI: 10.17632/4whngps32r.1 Contributors: Hyun Huh, Jiayu Shen, Aparna Ramachandran, Yogeeshwar Ajjugal, Smita Patel, Sang-Hyuk Lee

m

Embargo: 13 February 2024, 12:00 AM UTC This dataset will be made public in 153 days

### What does under embargo mean?

When publishing a dataset, a user may choose to defer the date at which the data becomes available (for example, so that it is available at the same time as an associated article). This means that the description and files of that dataset are not publicly available until the embargo date is reached. Meanwhile, some other information about the dataset - such as the contributors, title, citation and associated articles become available immediately, prior to the embargo.

Download calendar event

Sign In / Register

 $(2)$ 

### Latest version

Version 1

**III** Embargo date: Published: DOI:

13 February 2024 (153 days)

15 Aug 2023 10.17632/4whngps32r.1

### Cite this dataset

Huh, Hyun; Shen, Jiayu; Ramachandran, Aparna; Ajjugal, Yogeeshwar; Patel, Smita; Lee, Sang-Hyuk (2023), "DNA-TFAM smFRET", Mendeley Data, V1, doi: 10.17632/4whngps32r.1

### □ Copy to clipboard

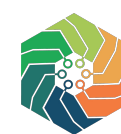

# Step 1: Click on the "Set embargo" link in the dataset draft

My files

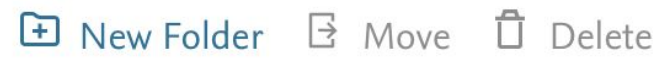

# There are currently no files in your dataset

If you publish, a metadata only dataset will be created

Drag files or folders here

Click here to upload

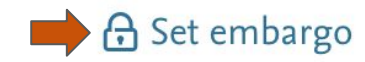

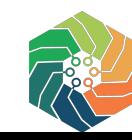

# **Step 2: Click the "Embargo Date" radio button**

Select a time period or a calendar date by/on which your dataset will become public.

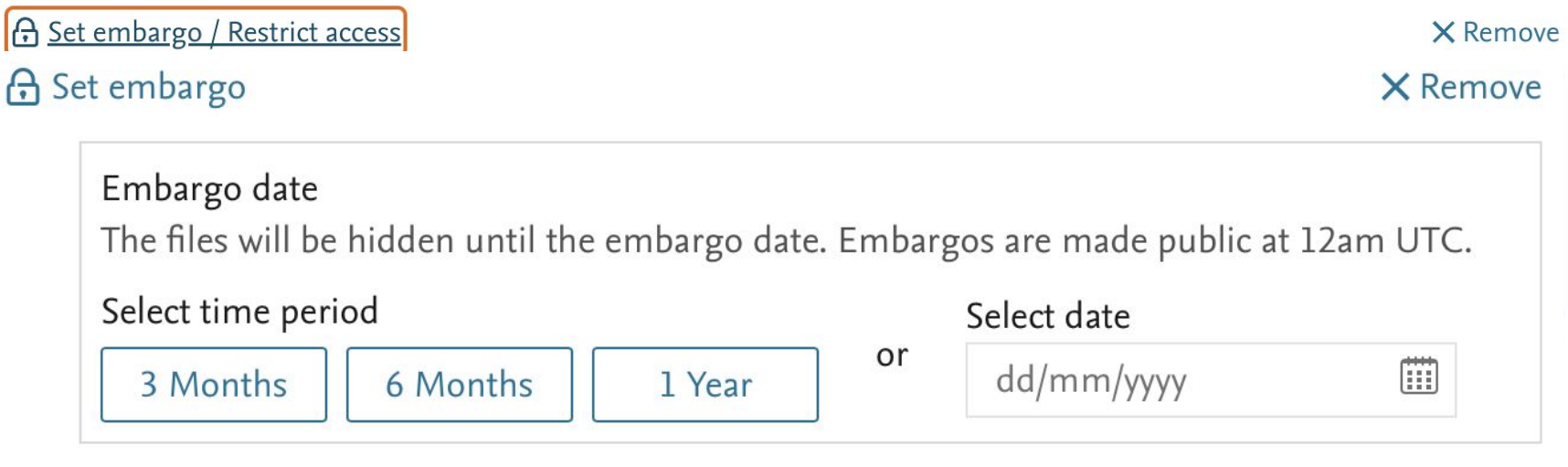

with specific requesters.

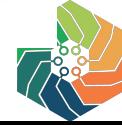

# **Dataverse**

Dataveree

**Brain** 

Genomics

Superstruct Project

Home

- **● Restricted Access**
- **● Custom Terms**
- **● Request Access workflow**
- **● NIH**

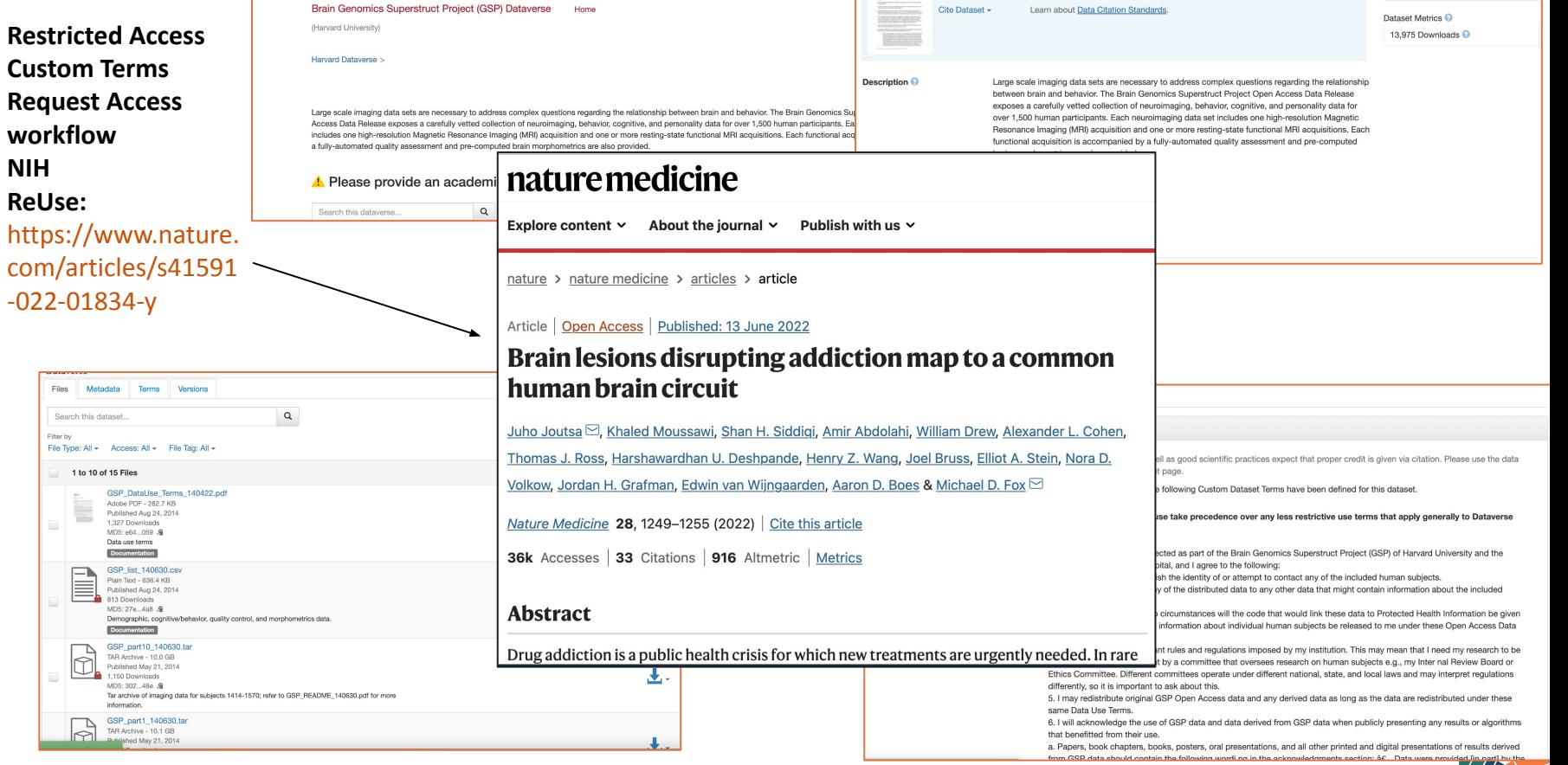

IEUROINFORI<br>PESEARCH CR

Harvard Dataverse > Brain Genomics Superstruct Project (GSP) Dataverse >

City Dataget -

**Brain Genomics Superstruct Project (GSP)** 

ttps://doi.org/10.7910/DVN/25833. Harvard Dataverse, V10.

Buckner, Bandy L.: Boffman, Joshua L.: Smoller, Jordan W., 2014. "Brain Genomics Superstruct Project (GSP)". h

Access Dataset -

Share

Contact Owner

# **Case Study: NIH researcher Using Vivli to access data**

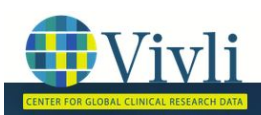

News & Events Resources Home About Members Portals  $LOGI$ 

# Predicting Treatment Response to Tumor Necrosis Factor Inhibitors in **Patients with Ankylosing Spondylitis**

Lead Investigator: Michael Ward NIH Title of Research Proposal: Predicting Treatment Response to Tumor Necrosis Factor Inhibitors in Patients with **Ankylosing Spondylitis** Vivli Data Request: 3369 **Funding Source: None** Potential Conflicts of Interest: I have no financial or commercial conflicts of interest in the proposed work. **Summary of the Proposed Research:** 

Axial spondyloarthritis (axial SpA) is a group of inflammatory spine conditions that affects 0.9-1.4% of general population, and ankylosing spondylitis (AS) is the prototypic disease. Tumor Necrosis Factor inhibitors (TNFi) have been widely used as the second line treatment for patients with active AS when patients have inadequate response to non-steroidal anti-inflammatory drugs (NSAIDs) or cannot tolerate NSAIDs. The treatment response to TNFi, however, is heterogenous. In our previous systematic review of randomized control trials of TNFi in patients with AS, about onehalf of the participants (39.% to 58.9%) achieved the Assessment in SpondyloArthritis international Society 40%

6 clinical trials accessed from Pfizer and AbbVie

### **[Public Disclosures:](https://vivli.org/resources/publications/)**

1. Wang R, Dasgupta A, Ward M. Predicting Major Treatment Response to Tumor Necrosis Factor Inhibitors in Patients with Ankylosing Spondylitis [abstract]. *Arthritis Rheumatol.* 2020; 72 (suppl 10).

[https://acrabstracts.org/abstract/predicting-major](https://acrabstracts.org/abstract/predicting-major-treatment-response-to-tumor-necrosis-factor-inhibitorsin-patients-with-ankylosing-spondylitis/)[treatment-response-to-tumor-necrosis-factor-inhi](https://acrabstracts.org/abstract/predicting-major-treatment-response-to-tumor-necrosis-factor-inhibitorsin-patients-with-ankylosing-spondylitis/) [bitorsin-patients-with-ankylosing-spondylitis/](https://acrabstracts.org/abstract/predicting-major-treatment-response-to-tumor-necrosis-factor-inhibitorsin-patients-with-ankylosing-spondylitis/).

2. Wang R, Dasgupta A, Ward MM. Predicting Probability of Response to Tumor Necrosis Factor Inhibitors for Individual Patients With Ankylosing Spondylitis. JAMA Netw Open. 2022;5(3):e222312. [doi:](https://jamanetwork.com/journals/jamanetworkopen/fullarticle/2790101) [10.1001/jamanetworkopen.2022.2312](https://jamanetwork.com/journals/jamanetworkopen/fullarticle/2790101)

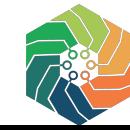

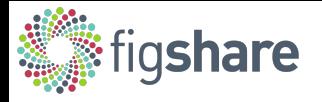

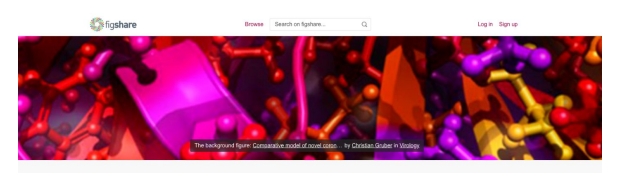

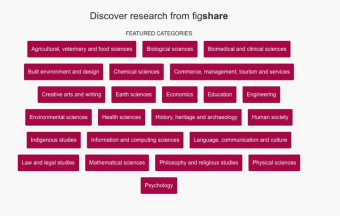

ALL CATEGORIES SEARCH of

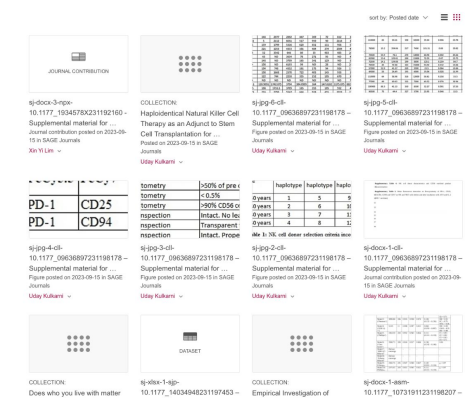

the Entire Disc

Supplemental material for ...

for your health? The influence of Supplemental material for Do ... Different Factor Structures for

Dataset posted on 202

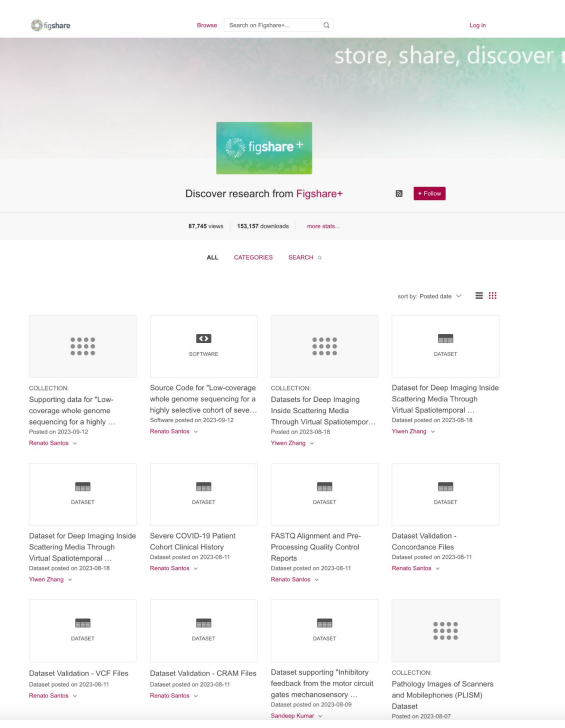

## **figshare.com Figshare+ Figshare for Institutions**

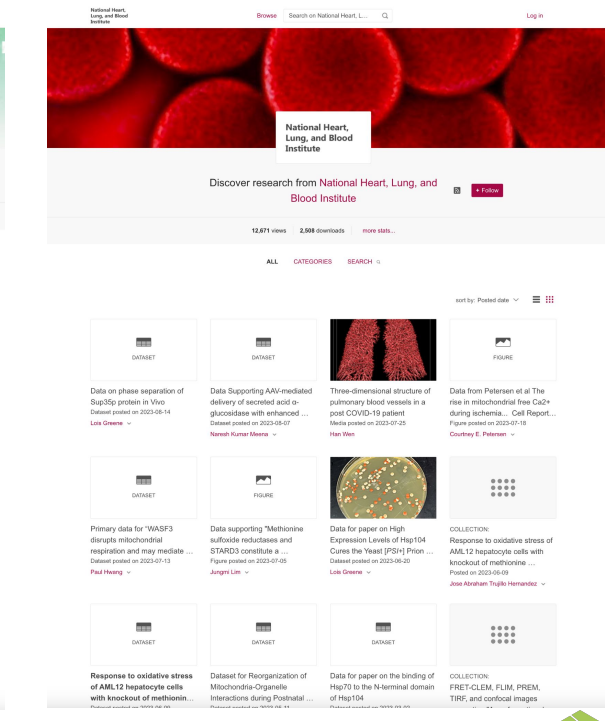

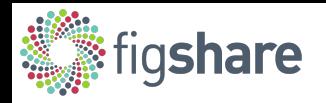

## **Support for large datasets**

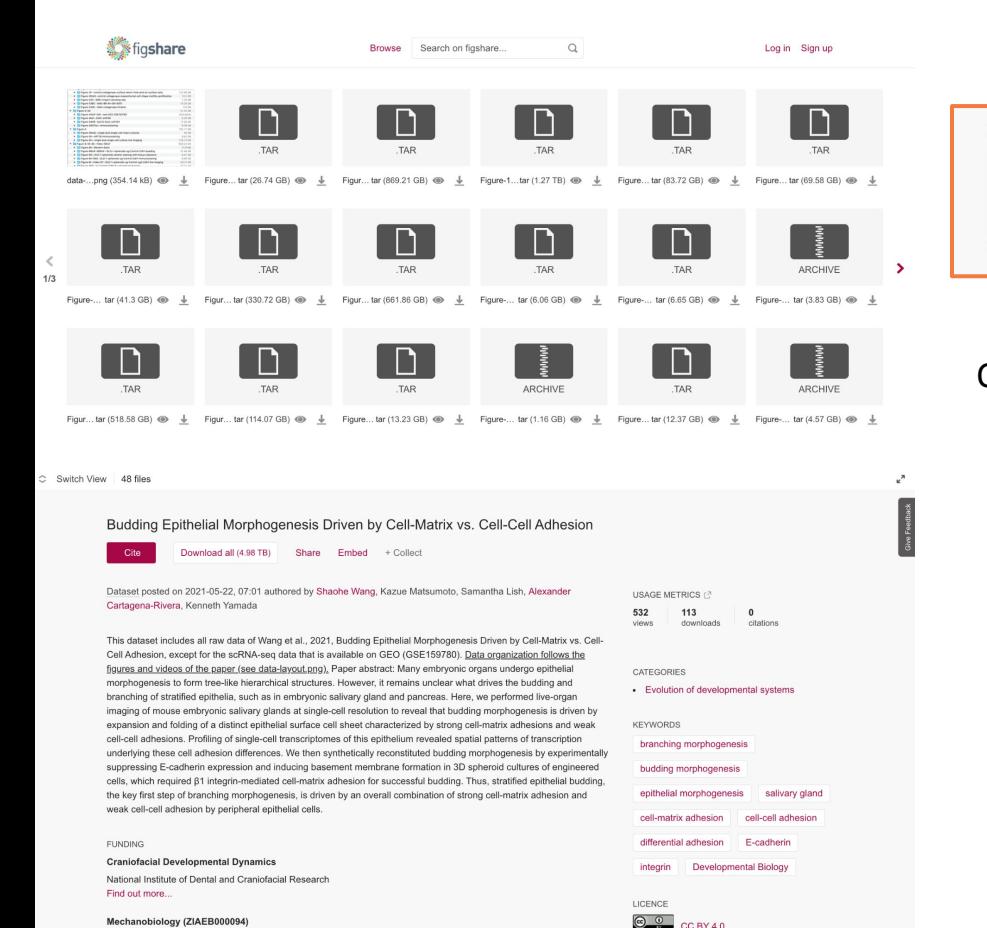

CCRY40

EXPORTS

Download all (4.98 TB)

## **~5TB total**

### On Figshare+:

- Datasets > 20GB up to many TBs
- Files up to 5TB
- FTP and API for file upload
- API to automate files and metadata creation
- File preview for  $1,200+$  file types
- Upload Zipped and compressed files
- Folder structure with file preview coming 2024!

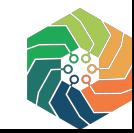

### <https://doi.org/10.6084/m9.figshare.14582760.v1>

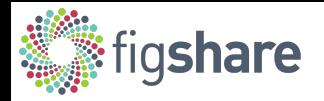

## **Support for large datasets**

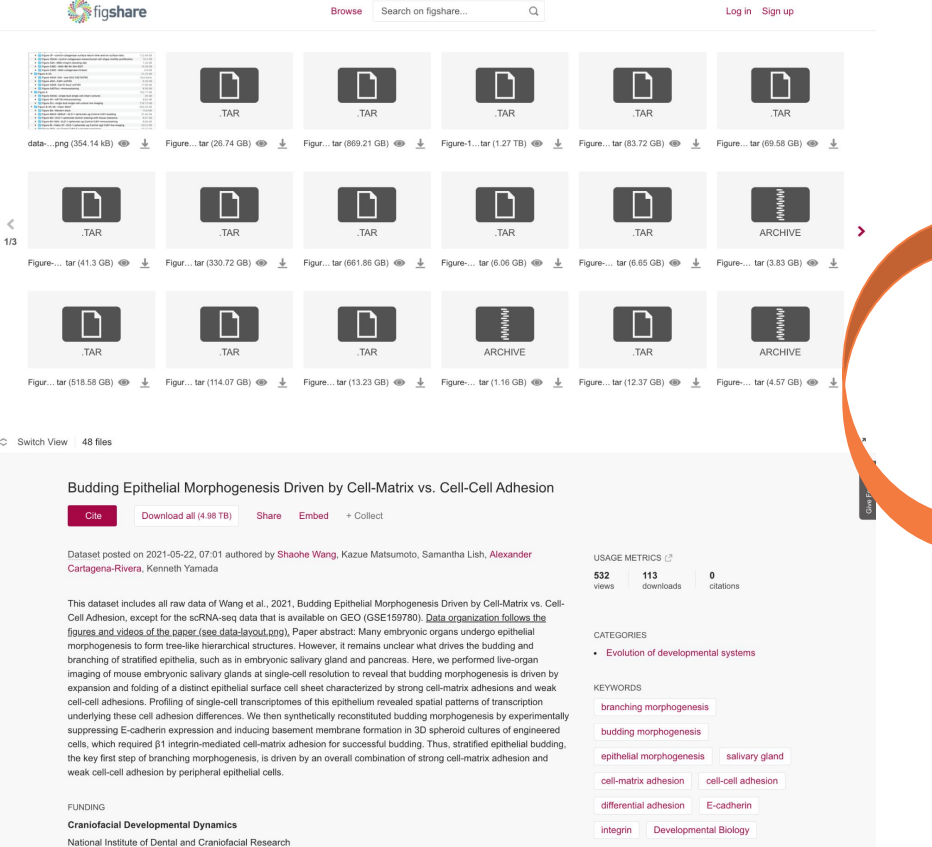

LICENCE

 $\circ$   $\circ$ CC BY 4.0

EXPORTS

## **Link to NIH Intramural Project Funding**

### **FUNDING**

**Craniofacial Developmental Dynamics** National Institute of Dental and Craniofacial Research Find out more...

<https://doi.org/10.6084/m9.figshare.14582760.v1>

Mechanobiology (ZIAEB000094)

Cell Fate and Tissue Dynamics in Salivary Gland Development (K99DE27982)

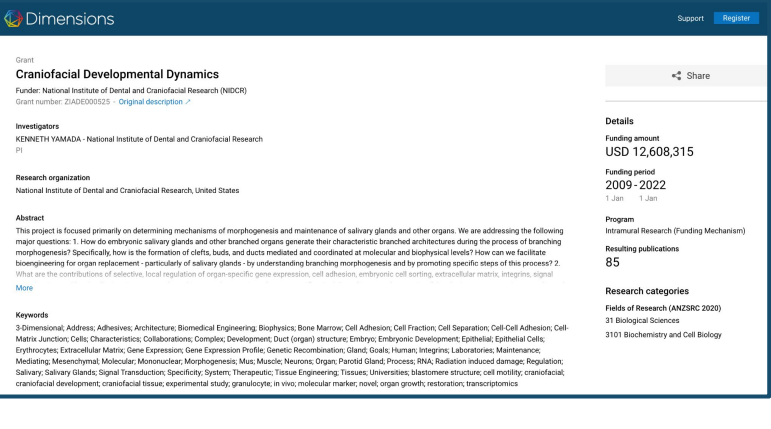

### Mechanobiology (ZIAEB000094)

Find out more.

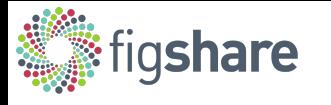

# **Group data into Collections**

Collect related materials together

Both the collection and each item within it are assigned their own DOIs.

This allows researchers the option of using either the collection level DOI to refer to all of the collected datasets, or the item level DOIs to refer to specific items within the collection.

In the THINGS-data collection, NIMH researchers have shared 12 large-scale neuro-imaging and behavioral datasets for the study of natural object representations in the brain and in behavior.

### THINGS-data: A multimodal collection of large-scale datasets for investigating object representations in brain and behavior

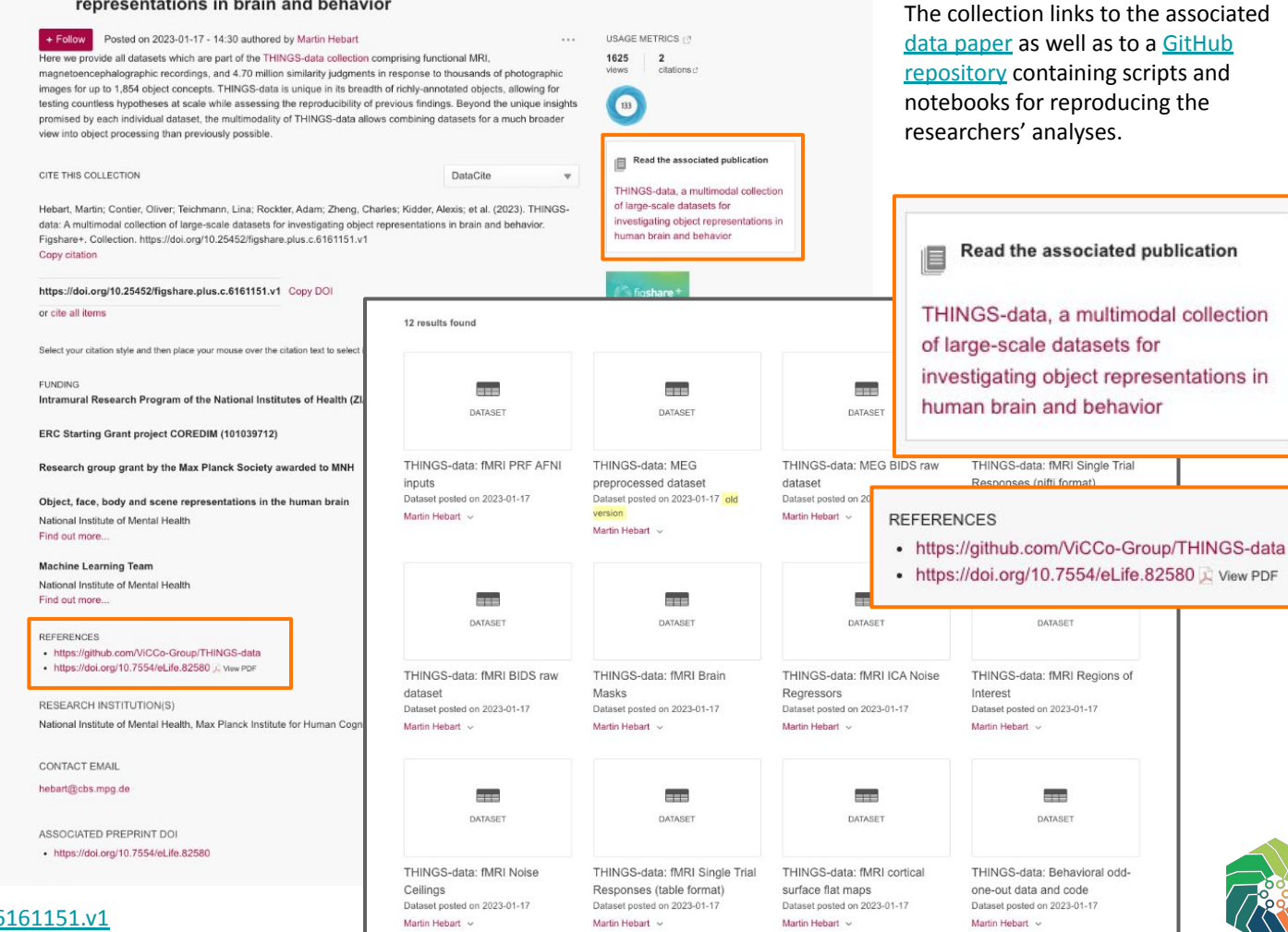

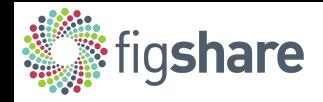

# **Multi-modal Dataset Designed for Reuse**

The associated [eLifeSciences data paper](https://doi.org/10.7554/eLife.82580) provides the following overview of the complete data collection, as illustrated by the figure at right:

*(A) THINGS-data comprises MEG, fMRI and behavioral responses to large samples of object images taken from the THINGS database. (B) In the fMRI and MEG experiment, participants viewed object images while performing an oddball detection task (synthetic image). (C) The behavioral dataset comprises human similarity judgements from an odd-one-out task where participants chose the most dissimilar object amongst three options.* 

*(D) The fMRI dataset contains extensive additional imaging data. (E) The MEG dataset provides high temporal resolution of neural response measurements in 272 channels. The butterfly plot shows the mean stimulus-locked response in each channel for four example sessions in one of the participants.*

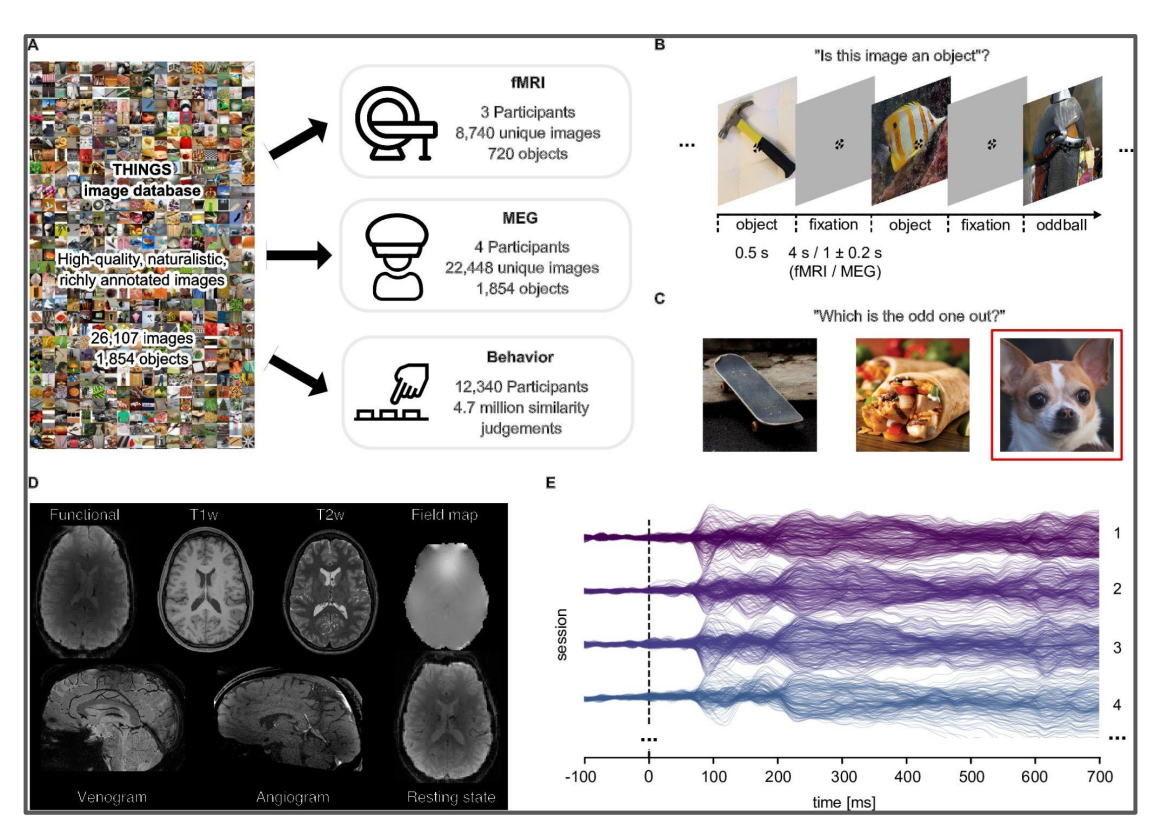

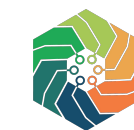

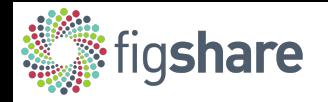

# **Use of multiple repositories with Figshare**

The THINGS-data collection was designed for reuse and extends beyond the Figshare collection alone, making use of additional open discipline specific and generalist repositories, to best share the complete data collection.

The data availability statement explains where each part of the data collection can be found:

- **OpenNeuro**
- **Figshare**
- O<sub>SF</sub>

## Data availability

All parts of the THINGS-data collection are freely available on scientific data repositories. We provide the raw MRI (https://doi.org/10.18112/openneuro.ds004192.v1.0.5) and raw MEG (https://doi.org/10.18112/openneuro.ds004212.v2.0.0) datasets in BIDS format (Gorgolewski et al., 2016) on OpenNeuro (Markiewicz et al., 2021). In addition to these raw datasets, we provide the raw and preprocessed MEG data as well as the raw and derivative MRI data on Figshare (Thelwall and Kousha, 2016) at

x

https://doi.org/10.25452/figshare.plus.c.6161151. The MEG data derivatives include preprocessed and epoched data that are compatible with MNEpython and CoSMoMVPA in MATLAB. The MRI data derivatives include single trial response estimates, category-selective and retinotopic regions of interest, cortical flatmaps, independent component based noise regressors, voxel-wise noise ceilings, and estimates of subject specific retinotopic parameters. In addition, we included the preprocessed and epoched eyetracking data that were recorded during the MEG experiment in the OpenNeuro repository. The behavioral triplet odd-one-out dataset can be accessed on OSF (https://osf.io/f5rn6/).

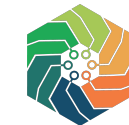

3

 $\overline{4}$ 

...

700

# **Connect with the Repositories**

**Dataverse:** [NIH-DMP Guidance for Harvard Dataverse](https://support.dataverse.harvard.edu/nih-grei) and [support@dataverse.harvard.edu](mailto:pport@dataverse.harvard.edu)

**Dryad**: [Dryad submission requirements](https://datadryad.org/stash/requirements); [Good Data Practices;](https://datadryad.org/stash/best_practices) [Dryad's role in the NIH's new](https://blog.datadryad.org/2022/09/23/u-s-policy-dryads-role-in-the-nihs-new-policy-for-data-management-and-sharing/) [Policy for Data Management and Sharing](https://blog.datadryad.org/2022/09/23/u-s-policy-dryads-role-in-the-nihs-new-policy-for-data-management-and-sharing/); **H** [hello@datadryad.org](mailto:hello@datadryad.org)

**Figshare**: [Guide to sharing NIH-funded research](https://help.figshare.com/article/guide-to-sharing-nih-funded-research-on-figshare-com) and [How to write a Data Management Plan](https://help.figshare.com/article/how-to-write-a-data-management-plan-dmp-and-include-figshare-in-your-data-sharing-plans) [\(DMP\) and include Figshare in your data sharing plans](https://help.figshare.com/article/how-to-write-a-data-management-plan-dmp-and-include-figshare-in-your-data-sharing-plans) **in** [info@figshare.com](mailto:info@figshare.com)

**OSF**: [Common questions and support documentation](https://help.osf.io/) and [Creating a data management plan](https://help.osf.io/article/144-creating-a-data-management-plan-dmp-document) [\(DMP\) document](https://help.osf.io/article/144-creating-a-data-management-plan-dmp-document)

**Mendeley Data**: [Elsevier sharing policy](https://www.elsevier.com/about/policies/research-data), [Guidance on publishing for researchers](https://www.elsevier.com/about/policies/research-data), and [Elsevier](https://www.elsevier.com/about/policies/research-data) [journal data guidelines](https://www.elsevier.com/about/policies/research-data)

**Vivli**: [Data submission checklist](https://vivli.org/Study-Submission-Checklist)

**Zenodo**: [NIH Data Management and Sharing Plan Guidance](https://help.zenodo.org/guides/nih/) and [info@zenodo.org](mailto:info@zenodo.org)

# **Connect with GREI**

- ➔ Join the **[GREI Google Group](https://groups.google.com/g/contactgrei)** to receive updates on GREI activities. ADD EMAIL
- ➔ Read the latest posts on the **[GREI Community blog](https://medium.com/@blog-grei)**.
- ➔ Browse the resources available in the **[GREI Community](https://zenodo.org/communities/grei/)** on Zenodo.
- ➔ Check out the **[GREI Training & Outreach Calendar](https://calendar.google.com/calendar/u/0/embed?src=c_daqo9596gcl56ebc6ni8k86j68@group.calendar.google.com&ctz=America/Los_Angeles)** for information about upcoming events from the individual GREI repositories.
- ➔ Help us engage with *your* research communities with resources, a custom presentation, or communications.

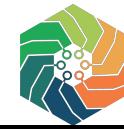

# **Your Feedback**

**~**

# **What do you need from generalist repositories?**

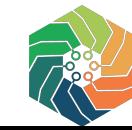

# **Questions?**

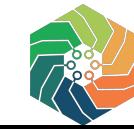